# **Scriptworker Documentation**

*Release 42.2.0*

**Aki Sasaki**

**Apr 19, 2022**

# Table of Contents

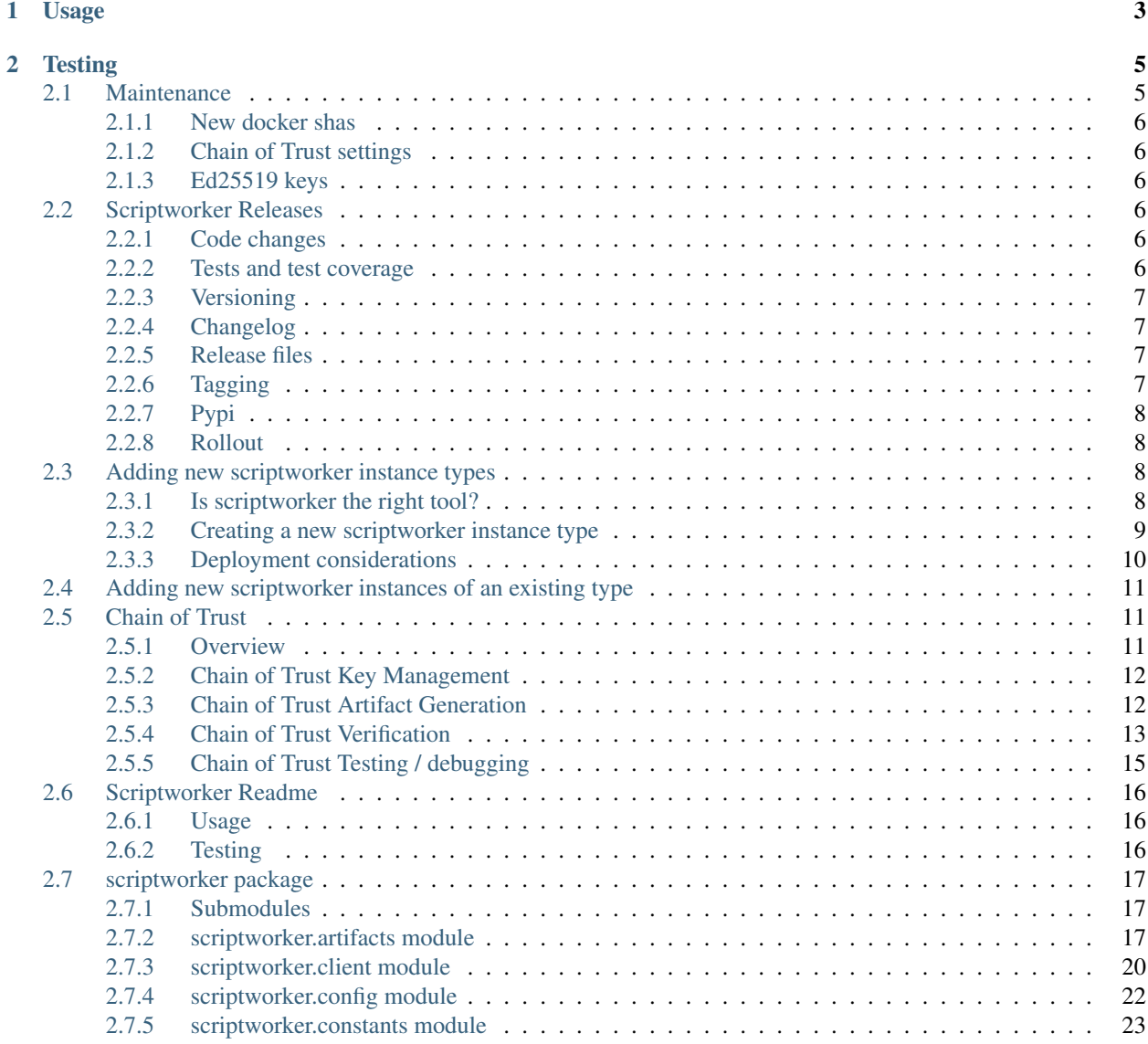

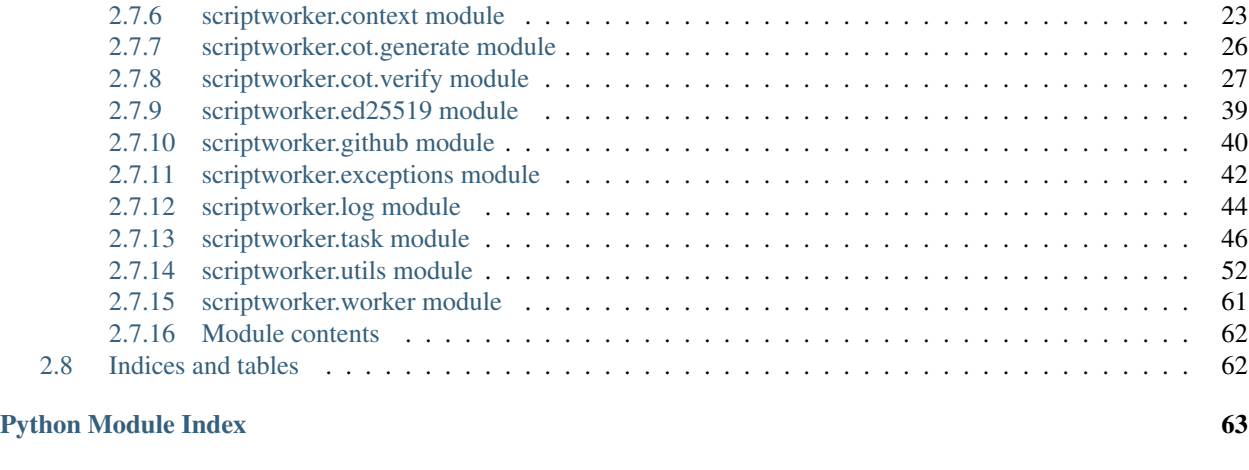

Scriptworker implements the [TaskCluster worker model,](https://firefox-ci-tc.services.mozilla.com/docs/reference/platform/queue/worker-interaction) then launches a pre-defined script.

### This worker was designed for [Releng processes](https://bugzilla.mozilla.org/show_bug.cgi?id=1245837) that need specific, limited, and pre-defined capabilities.

Free software: MPL2 License

# CHAPTER 1

# Usage

<span id="page-6-0"></span>• Create a config file. By default scriptworker will look in ./scriptworker.yaml, but this config path can be specified as the first and only commandline argument. There is an [example config file,](https://github.com/mozilla-releng/scriptworker/blob/master/scriptworker.yaml.tmpl) and all config items are specified in [scriptworker.constants.DEFAULT\\_CONFIG.](https://github.com/mozilla-releng/scriptworker/blob/master/src/scriptworker/constants.py)

Credentials can live in ./scriptworker.yaml, ./secrets.json, ~/.scriptworker.

• Launch: scriptworker [config\_path]

# CHAPTER 2

# **Testing**

<span id="page-8-0"></span>Without integration tests install tox, then

NO\_CREDENTIALS\_TESTS=1 tox -e py36

Without any tests connecting to the net, then NO\_TESTS\_OVER\_WIRE=1 tox -e py36

With integration tests, first create a client in the Taskcluster UI with the scopes:

```
queue:cancel-task:test-dummy-scheduler/*
queue:claim-work:test-dummy-provisioner/dummy-worker-*
queue:create-task:lowest:test-dummy-provisioner/dummy-worker-*
queue:define-task:test-dummy-provisioner/dummy-worker-*
queue:get-artifact:SampleArtifacts/_/X.txt
queue:scheduler-id:test-dummy-scheduler
queue:schedule-task:test-dummy-scheduler/*
queue:task-group-id:test-dummy-scheduler/*
queue:worker-id:test-dummy-workers/dummy-worker-*
```
Then generate a no priviledge personal access token in Github for the scriptworker\_github\_token (to avoid rate limiting) and create a . / secrets.json or  $\sim$  /. scriptworker that looks like:

```
"integration credentials": {
   "clientId": "...",
   "accessToken": "...",
}
"scriptworker_github_token": "..."
```
then to run all tests:  $\text{to}\times$ 

{

}

# <span id="page-8-1"></span>**2.1 Maintenance**

For sheriffs, release/relops, taskcluster, or related users, this page describes maintenance for scriptworkers.

Last modified 2019.03.09.

# <span id="page-9-0"></span>**2.1.1 New docker shas**

For chain of trust verification, we verify the docker shas that we run in docker-worker.

For some tasks, we build the docker images in docker-image tasks, and we can verify the image's sha against dockerimage task's output.

However, for decision and docker-image tasks, we download the docker image from docker hub. We allowlist the shas to make sure we are running valid images.

We specify those [here.](https://github.com/mozilla-releng/scriptworker/blob/121c474f5b21084a4a3742f21c3f30c018e5c766/scriptworker/constants.py#L96-L106) However, if we only specified them in scriptworker.constants, we'd have to push a new scriptworker release every time we update this allowlist. So we override this list [here.](https://hg.mozilla.org/build/puppet/file/09df8cec082b/modules/scriptworker/templates/scriptworker.yaml.erb#l53)

For now, we need to keep both locations updated. Puppet governs production instances, and the scriptworker repo is used for scriptworker development, and a full allowlist is required for chain of trust verification.

# <span id="page-9-1"></span>**2.1.2 Chain of Trust settings**

As above, other chain of trust settings live in [constants.py.](https://github.com/mozilla-releng/scriptworker/blob/121c474f5b21084a4a3742f21c3f30c018e5c766/scriptworker/constants.py#L124-L244) However, if we only specified them in scriptworker. constants, we'd have to push a new scriptworker release every time we update them. So we can override them [here.](https://hg.mozilla.org/build/puppet/file/09df8cec082b/modules/scriptworker/templates/scriptworker.yaml.erb)

Ideally we keep the delta small, and remove the overrides in puppet when we release a new scriptworker version that updates these defaults. As currently written, each scriptworker instance type will need its scriptworker version bumped individually.

# <span id="page-9-2"></span>**2.1.3 Ed25519 keys**

For ed25519 key maintenance, see the [chain of trust docs](chain_of_trust.html#ed25519-key-management)

# <span id="page-9-3"></span>**2.2 Scriptworker Releases**

These are the considerations and steps for a new scriptworker release.

# <span id="page-9-4"></span>**2.2.1 Code changes**

Ideally, code changes should follow [clean architecture best practices](https://www.youtube.com/watch?v=DJtef410XaM)

When adding new functions, classes, or files, or when changing function arguments, please [add or modify the doc](http://sphinxcontrib-napoleon.readthedocs.org/en/latest/example_google.html)[strings.](http://sphinxcontrib-napoleon.readthedocs.org/en/latest/example_google.html)

# <span id="page-9-5"></span>**2.2.2 Tests and test coverage**

Scriptworker has [100% test coverage,](http://escapewindow.dreamwidth.org/247980.html) and we'd like to keep it that way.

[Run tests locally via tox](README.html#testing) to make sure the tests pass, and we still have 100% coverage.

# <span id="page-10-0"></span>**2.2.3 Versioning**

Scriptworker follows [semver.](http://semver.org/) Essentially, increment the

- 1. MAJOR version when you make incompatible API changes,
- 2. MINOR version when you add API functionality in a backwards-compatible manner, and
- 3. PATCH version when you make backwards-compatible bug fixes.

### <span id="page-10-1"></span>**2.2.4 Changelog**

[Update the changelog](http://keepachangelog.com/) before making a new release.

# <span id="page-10-2"></span>**2.2.5 Release files**

If you're changing any dependencies, please update setup.py.

If you add change the list of files that need to be packaged (either adding new files, or removing previous packaged files), modify MANIFEST.in.

#### **Versioning**

Modify src/scriptworker/version.py to set the <u>version</u> to the appropriate tuple. This is either a 3- or 4-part tuple, e.g.

```
# 0.10.0a1
Tversion = (0, 10, 0, 10^{10})# 1.0.0b2
version_ = (1, 0, 0, "beta2")# 0.9.3
 version_ = (0, 9, 3)
```
Then run version.py:

```
# Using the local venv python>=3.5,
python src/scriptworker/version.py
```
This will update version. json. Verify both files look correct.

# <span id="page-10-3"></span>**2.2.6 Tagging**

To enable gpg signing in git,

- 1. you need a [gpg keypair](https://wiki.mozilla.org/Security/Guidelines/Key_Management#PGP.2FGnuPG)
- 2. you need to set your [user.signingkey](https://git-scm.com/book/en/v2/Git-Tools-Signing-Your-Work#GPG-Introduction) in your ~/.gitconfig or scriptworker/.git/config
- 3. If you want to specify a specific gpg executable, specify your gpg.program in your ~/.gitconfig or scriptworker/.git/config

Tag and sign!

```
# make sure you've committed your changes first!
VERSION=0.9.0
git tag -s $VERSION -m"$VERSION"
```
Push!

```
# By default this will push the new tag to origin; make sure the tag gets pushed.
ightharpoonupto
    # mozilla-releng/scriptworker
   git push --tags
```
# <span id="page-11-0"></span>**2.2.7 Pypi**

Someone with access to the scriptworker package on pypi.python.org needs to do the following:

```
# from https://packaging.python.org/tutorials/distributing-packages/#uploading-
˓→your-project-to-pypi
   # Don't use `python setup.py register` or `python setup.py upload`; this may use
   # cleartext auth!
   # Using a python with `twine` in the virtualenv:
   VERSION=4.1.2
   # create the source tarball and wheel
   python setup.py sdist bdist_wheel
   # upload the source tarball + wheel
   twine upload dist/scriptworker-${VERSION}.tar.gz dist/scriptworker-${VERSION}-py2.
˓→py3-none-any.whl
```
That creates source tarball and wheel, and uploads it.

# <span id="page-11-1"></span>**2.2.8 Rollout**

To roll out to the scriptworker kubernetes pools, wait for a few minutes after the pypi upload, run [pin.sh](https://github.com/mozilla-releng/scriptworker-scripts/blob/master/maintenance/pin.sh) to bump all the workers, get review on that change, then push to the production branch when you're ready to roll out. (Use the production-\_\_\_script branches if you only want to update scriptworker on a subset of workers.) We'll see a notification in Slack #releng-notifications as each pool rolls out.

To roll out to the mac signers, get review for a patch like [this](https://github.com/mozilla-platform-ops/ronin_puppet/commit/d08be5473a425e12a3d865a038a3b6a9f71c1548) and merge. The mac signer maintainers will roll out to the production-mac-signing branch as appropriate. We don't get notifications anywhere, so we likely just need to give this a half hour or so to roll out.

# <span id="page-11-2"></span>**2.3 Adding new scriptworker instance types**

This doc describes when and how to add a new scriptworker instance type, e.g. signing, pushapk, beetmover, balrog.

Last updated 2016.11.18

# <span id="page-11-3"></span>**2.3.1 Is scriptworker the right tool?**

Scriptworker is designed to run security-sensitive tasks with limited capabilities.

- Does this task require elevated privileges or access to sensitive secrets to run?
- Is this task sufficiently important to spin up and maintain a new pool of workers?

• Is the expected load sufficiently contained so we don't require a dynamically sizable pool of workers?

If you answered yes to the above, scriptworker may be a good option.

#### **Chain of Trust considerations**

If this is for a new task type in a product/graph that already has scriptworker tasks and chain of trust verification, then adding a new task should be an incremental change.

If this is for a new graph type or new product, and the graph doesn't look like the Firefox graph, there may be significant changes required to support the chain of trust. This is an important consideration when choosing your solution.

# <span id="page-12-0"></span>**2.3.2 Creating a new scriptworker instance type**

Once you've decided to use scriptworker, these are the steps to take to implement.

#### **Write a script**

This can be a script in any language that can be called from the commandline, although we prefer async python 3. This is standalone, so it's possible to develop and test this script without scriptworker.

#### **Single purpose, but generic**

The script should aim to support a single purpose, like signing or pushing updates. However, ideally it's generic, so it can sign a number of different file types or push various products to various accounts, given the right config and creds.

#### **Commandline args**

Currently, we call the script from scriptworker with the commandline

```
# e.g., ["python", "/path/to/script.py", "/path/to/script_config.json"]
[interpreter, script, config]
```
Where interpreter could be python3, script is the path to the script, and config is the path to the runtime configuration, which doesn't change between runs.

#### **Config**

The config could be anything you need the script to know, including paths to other config files. These config items must be specified, and must match the eventual scriptworker config:

- work\_dir: this is an absolute path. This directory is deleted after the task and recreated before the next task. Scriptworker will place files in here for the script's consumption.
- artifact\_dir: this is where to put the artifacts that scriptworker will upload to taskcluster. The directory layout will look like the directory layout in taskcluster, e.g. public/build/target.apk or public/ logs/foo.log

#### **Task**

Scriptworker will place the task definition in  $\frac{1}{2}w \text{ or } k \text{ d}i/t$  ask. json. The script can read this task definition and behave accordingly.

When testing locally without scriptworker, you can create your own task.json.

#### <span id="page-13-1"></span>**task.payload.upstreamArtifacts**

If the task defines payload.upstreamArtifacts, these are artifacts for scriptworker to download and verify their shas against the chain of trust.

payload.upstreamArtifacts currently looks like:

```
[{
  "taskId": "upstream-task-id1",
  "taskType": "build",
  "paths": ["public/artifact/path1", "public/artifact/path2"],
  "formats": []
}, \quad \}...
}]
```
It will download them into \$artifact\_dir/public/cot/\$upstream-task-id/\$path.

#### **Scopes**

[Taskcluster scopes](https://firefox-ci-tc.services.mozilla.com/docs/reference/platform/auth/scopes) are its ACLs: restricted behavior is placed behind scopes, and only those people and processes that need access to that behavior are given those scopes. With the Chain of Trust, we can verify that restricted scopes can only be used in specific repos.

If your script is going to have different levels of access (e.g., CI- signing, nightly- signing, and release- signing), then it's best to put them each behind a different scope, and use that scope for determining which credentials to use.

### <span id="page-13-0"></span>**2.3.3 Deployment considerations**

You don't have to address the below during script development, but it may be helpful to know some of the considerations that will affect deployment.

#### **Graph**

We need to trace upstream tasks back to the tree. We're able to find our decision task by the taskGroupId, but other dependencies we need to either use [upstreamArtifacts](#page-13-1) or task.extra.chainOfTrust.inputs, which looks like

```
"inputs": {
  "docker-image": "docker-image-taskid"
}
```
If there are upstream tasks that depend on the output of other tasks, make sure all of them are connected via at least one of these two data structures.

#### **GCP**

For more information on deploying this to GCP, please consult the [scriptworker-scripts](https://scriptworker-scripts.readthedocs.io/en/latest/) documentation.

# <span id="page-14-0"></span>**2.4 Adding new scriptworker instances of an existing type**

As of November 2019, we switched over to auto-scalable Kubernetes and tagged along the underlying infrastructure to GCP. Ramping more workers of an existing scriptworker simply means scaling some configurations. You can find out more information on this [here](https://scriptworker-scripts.readthedocs.io/en/latest/scriptworkers-autoscaling.html)

# <span id="page-14-1"></span>**2.5 Chain of Trust**

# <span id="page-14-2"></span>**2.5.1 Overview**

Taskcluster is versatile and self-serve, and enables developers to make automation changes without being blocked on other teams. In the case of developer testing and debugging, this is very powerful and enabling. In the case of release automation, the ability to schedule arbitrary tasks with arbitrary configs can present a security concern.

The chain of trust is a second factor that isn't automatically compromised if scopes are compromised. This chain allows us to trace a task's request back to the tree.

#### **High level view**

[Scopes](https://firefox-ci-tc.services.mozilla.com/docs/reference/platform/auth/scopes) are how Taskcluster controls access to certain features. These are granted to [roles,](https://firefox-ci-tc.services.mozilla.com/docs/reference/platform/auth/roles) which are granted to users or LDAP groups.

Scopes and their associated Taskcluster credentials are not leak-proof. Also, by their nature, more people will have restricted scopes than you want, given any security-sensitive scope. Without the chain of trust, someone with releasesigning scopes would be able to schedule any arbitrary task to sign any arbitrary binary with the release keys, for example.

The chain of trust is a second factor. The embedded ed25519 keys on the workers are either the [something you have](http://searchsecurity.techtarget.com/definition/possession-factor) or the [something you are,](http://searchsecurity.techtarget.com/definition/inherence-factor) depending on how you view the taskcluster workers.

Each chain-of-trust-enabled taskcluster worker generates and signs chain of trust artifacts, which can be used to verify each task and its artifacts, and trace a given request back to the tree.

The scriptworker nodes are the verification points. Scriptworkers run the release sensitive tasks, like signing and publishing releases. They verify their task definitions, as well as all upstream tasks that generate inputs into their task. Any broken link in the chain results in a task exception.

In conjunction with other best practices, like [separation of roles,](https://en.wikipedia.org/wiki/Separation_of_duties) we can reduce attack vectors and make penetration attempts more visible, with task exceptions on release branches.

#### **Chain of Trust Versions**

- 1. Initial Chain of Trust implementation with GPG signatures: Initial [1.0.0b1 on 2016-11-14](https://github.com/mozilla-releng/scriptworker/blob/master/HISTORY.rst#100b1---2016-11-14)
- 2. CoT v2: rebuild task definitions via json-e. [7.0.0 on 2018-01-18](https://github.com/mozilla-releng/scriptworker/blob/master/HISTORY.rst#700---2018-01-18)
- 3. Generic action hook support. [12.0.0 on 2018-05-29](https://github.com/mozilla-releng/scriptworker/blob/master/HISTORY.rst#1200---2018-05-29)
- 4. Release promotion action hook support. [17.1.0 on 2018-12-28](https://github.com/mozilla-releng/scriptworker/blob/master/HISTORY.rst#1710---2018-12-28)
- 5. ed25519 support; deprecate GPG support. [22.0.0 on 2019-03-07](https://github.com/mozilla-releng/scriptworker/blob/master/HISTORY.rst#2200---2019-03-07)
- 6. drop support for gpg [23.0.0 on 2019-03-27](https://github.com/mozilla-releng/scriptworker/blob/master/HISTORY.rst#2300---2019-03-27)
- 7. drop support for non-hook actions [41.0.0 on 2021-09-02](https://github.com/mozilla-releng/scriptworker/blob/master/HISTORY.rst#4100---2021-09-02)

# <span id="page-15-0"></span>**2.5.2 Chain of Trust Key Management**

Ed25519 key management is a critical part of the chain of trust. There are valid ed25519 keys per worker implementation (docker-worker, generic-worker, and scriptworker).

Base64-encoded seeds that can be converted to valid level 3 ed25519 pubkeys are recorded in scriptworker. constants, in DEFAULT\_CONFIG['ed25519\_public\_keys']. These are tuples to allow for key rotation.

At some point we may add per-cot-project sets of pubkeys. We may also move the source of truth of these pubkeys to a separate location, to enable cot signature verification elsewhere, outside of scriptworker.

#### **verifying new ed25519 keys**

The verify\_cot commandline tool supports a  $-\text{verify-sigs}$  option. This will turn on signature verification, and will break if the cot artifacts are not signed by valid level 3 ed25519 keys.

There is also a verify\_ed25519\_signature commandline tool. This takes a file path and a signature path, and verifies if the file was validly signed by a known valid level 3 key. It also takes an optional --pubkey PUBKEY argument, which allows you to verify if the file was signed by that pubkey.

#### **Rotating the FirefoxCI CoT keys**

See [this mana page.](https://mana.mozilla.org/wiki/pages/viewpage.action?spaceKey=RelEng&title=Chain+of+Trust+key+rotation)

# <span id="page-15-1"></span>**2.5.3 Chain of Trust Artifact Generation**

Each chain-of-trust-enabled taskcluster worker generates and uploads a chain of trust artifact after each task. This artifact contains details about the task, worker, and artifacts, and is signed by the embedded ed25519 key.

#### **Embedded ed25519 keys**

Each supported taskcluster workerType has an embedded ed25519 keypair. These are the second factor.

docker-worker has the ed25519 privkey embedded in the AMI, inaccessible to tasks run inside the docker container.

generic-worker can embed the ed25519 privkey into the AMI for EC2 instances, or into the system directories for hardware. This are permissioned so the task user doesn't have access to it.

Chain-of-Trust-enabled scriptworker workers have a valid ed25519 keypair.

The pubkeys for trusted workerTypes are recorded in scriptworker.constants.ed25519\_public\_keys.

# **Chain of Trust artifacts**

After the task finishes, the worker creates a chain of trust json blob, ed25519 signs it, then uploads it as  $\text{public}$ chain-of-trust.json and its detached signature, public/chain-of-trust.json.sig. It looks like

```
{
  "artifacts": {
   "path/to/artifact": {
     "sha256": "abcd1234"
   },
   ...
 },
 "chainOfTrustVersion": 1,
 "environment": {
   # worker-impl specific stuff, like ec2 instance id, ip
 },
 "runId": 0,
 "task": {
    # task defn
  },
  "taskId": "...",
  "workerGroup": "...",
  "workerId": "..."
}
```
- The v1 chain-of-trust json artifact schema is viewable [here.](https://github.com/mozilla-releng/scriptworker/blob/master/scriptworker/data/cot_v1_schema.json)
- This is a real example artifact.

# <span id="page-16-0"></span>**2.5.4 Chain of Trust Verification**

Currently, only chain-of-trust-enabled scriptworker instances verify the chain of trust. These are tasks like signing, publishing, and submitting updates to the update server. If the chain of trust is not valid, scriptworker kills the task before it performs any further actions.

The below is how this happens.

### **Decision Task**

The decision task is a special task that generates a taskgraph, then submits it to the Taskcluster queue. This graph contains task definitions and dependencies. The decision task uploads its generated graph json as an artifact, which can be inspected during chain of trust verification.

We rebuild the decision task's task definition via [json-e,](https://github.com/taskcluster/json-e) and verify that it matches the runtime task definition.

#### **Ed25519 key management**

The chain of trust artifacts are signed. We need to keep track of the ed25519 public keys to verify them.

We keep the level 3 gecko pubkeys in scriptworker.constants.ed25519\_public\_keys, as base64encoded ascii strings. Once decoded, these are the seeds for the ed25519 public keys. These are tuples of valid keys, to allow for key rotation.

#### **Building the chain**

First, scriptworker inspects the [signing/balrog/pushapk/beetmover/etc] task that it claimed from the Taskcluster queue. It adds itself and its decision-task to the chain.

Any task that generates artifacts for the scriptworker then needs to be inspected. For scriptworker tasks, we have task.payload.upstreamArtifacts, which looks like

```
["taskId": "upstream-task-id",
 "taskType": "build", # for cot verification purposes
 "paths": ["path/to/artifact1", "path/to/artifact2"],
 "formats": ["gpg", "jar"] # This is signing-specific for now; we could make
˓→formats optional, or use it for other task-specific info
}, { }...
}]
```
We add each upstream taskId to the chain, with corresponding taskIype (we use this to know how to verify the task).

For each task added to the chain, we inspect the task definition, and add other upstream tasks:

- if the decision task doesn't match, add it to the chain.
- docker-worker tasks have task.extra.chainOfTrust.inputs, which is a dictionary like {"docker-image": "docker-image-taskid"}. Add the docker image taskId to the chain (this will likely have a different decision taskId, so add that to the chain).

#### **Verifying the chain**

Scriptworker:

- downloads the chain of trust artifacts for each upstream task in the chain, and verifies their signatures. This requires detecting which worker implementation each task is run on, to know which ed25519 public key to use. At some point in the future, we may switch to an OpenSSL CA.
- downloads each of the upstreamArtifacts and verify their shas against the corresponding task's chain of trust's artifact shas. the downloaded files live in cot/TASKID/PATH , so the script doesn't have to redownload and re-verify.
- downloads each decision task's task-graph.json. For every *other* task in the chain, we make sure that their task definition matches a task in their decision task's task graph.
- rebuilds decision and action task definitions using [json-e,](https://github.com/taskcluster/json-e) and verifies the rebuilt task definition matches the runtime definition.
- verifies each docker-worker task is either part of the prebuild\_docker\_image\_task\_types, or that it downloads its image from a previous docker-image task.
- verifies each docker-worker task's docker image sha.
- makes sure the interactive flag isn't on any docker-worker task.
- determines which repo we're building off of.
- matches its task's scopes against the tree; restricted scopes require specific branches.

Once all verification passes, it launches the task script. If chain of trust verification fails, it exits before launching the task script.

# <span id="page-18-0"></span>**2.5.5 Chain of Trust Testing / debugging**

The verify\_cot entry point allows you to test chain of trust verification without running a scriptworker instance locally.

#### **Create the virtualenv**

- Install git, python > = 3.6, and python 3 virtualenv.
- Clone scriptworker and create virtualenv:

```
git clone https://github.com/mozilla-releng/scriptworker
cd scriptworker
virtualenv3 venv
. venv/bin/activate
python setup.py develop
```
#### **Set up the test env**

- Create a  $\sim$ /.scriptworker or ./secrets.json with test client creds.
- Create the client at [the client manager.](https://firefox-ci-tc.services.mozilla.com/auth/clients) Mine has the assume:project:taskcluster:worker-test-scopes scope, but I don't think that's required.
- The  $\sim$ /.scriptworker or ./secrets.json file will look like this (fill in your clientId and accessToken):

```
{
  "credentials": {
   "clientId": "mozilla-ldap/asasaki@mozilla.com/signing-test",
    "accessToken": "********"
  }
}
```
#### **Find a task to test**

- Find a cot-enabled task on [treeherder](https://treeherder.mozilla.org) to test.
- Click it, click 'inspect task' in the lower left corner.
- The taskId will be in a field near the top of the page.

#### **Run the test**

• Now you should be able to test chain of trust verification!

```
verify_cot --task-type TASKTYPE TASKID # e.g., verify_cot --task-type signing_
→cbYd3U6dRRCKPUbKsEj1Iw
```
• To test with signature verification, use the  $-\text{verify-sigs}$  option. This only works for level 3 trusted workers, since we don't keep track of the other pubkeys..

# <span id="page-19-0"></span>**2.6 Scriptworker Readme**

Scriptworker implements the [TaskCluster worker model,](https://firefox-ci-tc.services.mozilla.com/docs/reference/platform/queue/worker-interaction) then launches a pre-defined script.

This worker was designed for [Releng processes](https://bugzilla.mozilla.org/show_bug.cgi?id=1245837) that need specific, limited, and pre-defined capabilities.

Free software: MPL2 License

### <span id="page-19-1"></span>**2.6.1 Usage**

• Create a config file. By default scriptworker will look in ./scriptworker.yaml, but this config path can be specified as the first and only commandline argument. There is an [example config file,](https://github.com/mozilla-releng/scriptworker/blob/master/scriptworker.yaml.tmpl) and all config items are specified in [scriptworker.constants.DEFAULT\\_CONFIG.](https://github.com/mozilla-releng/scriptworker/blob/master/src/scriptworker/constants.py)

Credentials can live in ./scriptworker.yaml, ./secrets.json, ~/.scriptworker.

• Launch: scriptworker [config\_path]

### <span id="page-19-2"></span>**2.6.2 Testing**

Without integration tests install tox, then

NO\_CREDENTIALS\_TESTS=1 tox -e py36

Without any tests connecting to the net, then NO\_TESTS\_OVER\_WIRE=1 tox -e py36

With integration tests, first create a client in the Taskcluster UI with the scopes:

```
queue:cancel-task:test-dummy-scheduler/*
queue:claim-work:test-dummy-provisioner/dummy-worker-*
queue:create-task:lowest:test-dummy-provisioner/dummy-worker-*
queue:define-task:test-dummy-provisioner/dummy-worker-*
queue:get-artifact:SampleArtifacts/_/X.txt
queue:scheduler-id:test-dummy-scheduler
queue:schedule-task:test-dummy-scheduler/*
queue:task-group-id:test-dummy-scheduler/*
queue:worker-id:test-dummy-workers/dummy-worker-*
```
Then generate a no priviledge personal access token in Github for the scriptworker\_github\_token (to avoid rate limiting) and create a ./ secrets.json or ~/.scriptworker that looks like:

```
{
    "integration_credentials": {
        "clientId": "...",
        "accessToken": "...",
    }
    "scriptworker_github_token": "..."
}
```
then to run all tests: tox

# <span id="page-20-0"></span>**2.7 scriptworker package**

# <span id="page-20-1"></span>**2.7.1 Submodules**

# <span id="page-20-2"></span>**2.7.2 scriptworker.artifacts module**

Scriptworker artifact-related operations.

Importing this script updates the mimetypes database. This maps some known extensions to text/plain for a better storage in S3.

scriptworker.artifacts.**assert\_is\_parent**(*path*, *parent\_dir*)

Raise ScriptworkerTaskException if path is not under parent\_dir.

### Parameters

- **path**  $(str)$  the path to inspect.
- **parent**  $dir (str)$  the path that path should be under.

Raises ScriptworkerTaskException - if path is not under parent\_dir.

```
scriptworker.artifacts.compress_artifact_if_supported(artifact_path)
```
Compress artifacts with GZip if they're known to be supported.

This replaces the artifact given by a gzip binary.

**Parameters**  $artifact_path(str)$  **– the path to compress** 

Returns Type and encoding of the file. Encoding equals 'gzip' if compressed.

Return type content\_type, content\_encoding (tuple)

scriptworker.artifacts.**create\_artifact**(*context*, *path*, *target\_path*, *content\_type*, *con-*

Create an artifact and upload it.

This should support s3 and azure out of the box; we'll need some tweaking if we want to support redirect/error artifacts.

*tent\_encoding*, *storage\_type='s3'*, *expires=None*)

#### **Parameters**

- **context** ([scriptworker.context.Context](#page-27-0)) the scriptworker context.
- **path**  $(str)$  the path of the file to upload.
- target  $path (str) -$
- **content\_type** (str) Content type (MIME type) of the artifact. Values can be found via scriptworker.artifacts.guess\_content\_type\_and\_encoding()
- **content\_encoding** (str) Encoding (per mimetypes' library) of the artifact. None is for no encoding. Values can be found via scriptworker.artifacts.guess\_content\_type\_and\_encoding()
- **storage\_type** (str, optional) the taskcluster storage type to use. Defaults to 's3'
- **expires** (str, optional) datestring of when the artifact expires. Defaults to None.

Raises ScriptWorkerRetryException – on failure.

#### scriptworker.artifacts.**download\_artifacts**(*context*, *file\_urls*, *parent\_dir=None*, *session=None*, *download\_func=<function download\_file>*, *valid\_artifact\_task\_ids=None*)

Download artifacts in parallel after validating their URLs.

Valid taskId``s for download include the task's dependencies and the ``taskGroupId, which by convention is the taskId of the decision task.

#### Parameters

- **context** ([scriptworker.context.Context](#page-27-0)) the scriptworker context.
- **file\_urls** (list) the list of artifact urls to download.
- **parent\_dir** (str, optional) the path of the directory to download the artifacts into. If None, defaults to work\_dir. Default is None.
- **session** (aiohttp.ClientSession, optional) the session to use to download. If None, defaults to context.session. Default is None.
- **download\_func** (function, optional) the function to call to download the files. default is download file.
- **valid artifact task ids** (list, optional) the list of task ids that are valid to download from. If None, defaults to all task dependencies plus the decision taskId. Defaults to None.

Returns the full paths to the files downloaded

#### Return type list

Raises [scriptworker.exceptions.BaseDownloadError](#page-45-1) - on download failure after any applicable retries.

scriptworker.artifacts.**get\_and\_check\_single\_upstream\_artifact\_full\_path**(*context*, *task\_id*, *path*)

Return the full path where an upstream artifact is located on disk.

#### **Parameters**

- **context** ([scriptworker.context.Context](#page-27-0)) the scriptworker context.
- **task**  $id(str)$  the task id of the task that published the artifact
- **path**  $(str)$  the relative path of the artifact

Returns absolute path to the artifact

#### Return type str

Raises [scriptworker.exceptions.ScriptWorkerTaskException](#page-47-1) - when an artifact doesn't exist.

scriptworker.artifacts.**get\_artifact\_url**(*context*, *task\_id*, *path*)

Get a TaskCluster artifact url.

#### **Parameters**

- **context** ([scriptworker.context.Context](#page-27-0)) the scriptworker context
- **task\_id** ( $str$ ) the task id of the task that published the artifact
- **path**  $(str)$  the relative path of the artifact

#### Returns the artifact url

#### Return type str

Raises TaskClusterFailure – on failure.

scriptworker.artifacts.**get\_expiration\_arrow**(*context*)

Return an arrow matching *context.task['expires']*.

**Parameters context** ([scriptworker.context.Context](#page-27-0)) – the scriptworker context

Returns *context.task['expires']*.

#### Return type arrow

scriptworker.artifacts.**get\_optional\_artifacts\_per\_task\_id**(*upstream\_artifacts*) Return every optional artifact defined in upstream\_artifacts, ordered by taskId.

Parameters **upstream\_artifacts** – the list of upstream artifact definitions

Returns list of paths to downloaded artifacts ordered by taskId

Return type dict

scriptworker.artifacts.**get\_single\_upstream\_artifact\_full\_path**(*context*, *task\_id*,

*path*)

Return the full path where an upstream artifact should be located.

Artifact may not exist. If you want to be sure if does, use get\_and\_check\_single\_upstream\_artifact\_full\_path() instead.

This function is mainly used to move artifacts to the expected location.

#### **Parameters**

- **context** ([scriptworker.context.Context](#page-27-0)) the scriptworker context.
- $task_id(str)$  the task id of the task that published the artifact
- **path**  $(str)$  the relative path of the artifact

Returns absolute path to the artifact should be.

#### Return type str

scriptworker.artifacts.**get\_upstream\_artifacts\_full\_paths\_per\_task\_id**(*context*) List the downloaded upstream artifacts.

Parameters context ([scriptworker.context.Context](#page-27-0)) – the scriptworker context.

#### Returns

lists of the paths to upstream artifacts, sorted by task\_id. First dict represents the existing upstream artifacts. The second one maps the optional artifacts that couldn't be downloaded

#### Return type dict, dict

Raises [scriptworker.exceptions.ScriptWorkerTaskException](#page-47-1) – when an artifact doesn't exist.

scriptworker.artifacts.**guess\_content\_type\_and\_encoding**(*path*)

Guess the content type of a path, using mimetypes.

Falls back to "application/binary" if no content type is found.

**Parameters path**  $(str)$  – the path to guess the mimetype of

Returns the content type of the file

Return type str

scriptworker.artifacts.**retry\_create\_artifact**(*\*args*, *\*\*kwargs*) Retry create artifact() calls.

#### **Parameters**

- **\*args** the args to pass on to create\_artifact
- **\*\*kwargs** the args to pass on to create artifact

scriptworker.artifacts.**upload\_artifacts**(*context*, *files*)

Compress and upload the requested files from artifact\_dir, preserving relative paths.

Compression only occurs with files known to be supported.

This function expects the directory structure in artifact\_dir to remain the same. So if we want the files in public/..., create an artifact\_dir/public and put the files in there.

#### **Parameters**

- **context** ([scriptworker.context.Context](#page-27-0)) the scriptworker context.
- **files** (list of str) files that should be uploaded as artifacts

Raises Exception – any exceptions the tasks raise.

## <span id="page-23-0"></span>**2.7.3 scriptworker.client module**

Scripts running in scriptworker will use functions in this file.

This module should be largely standalone. This should only depend on scriptworker.exceptions and scriptworker.constants, or other standalone modules, to avoid circular imports.

```
scriptworker.client.log
     the log object for the module
```
Type logging.Logger

scriptworker.client.**get\_task**(*config: Dict[str, Any]*) → Dict[str, Any] Read the task.json from work\_dir.

**Parameters config**  $(dict)$  – the running config, to find work\_dir.

Returns the contents of task.json

Return type dict

Raises ScriptWorkerTaskException – on error.

scriptworker.client.**sync\_main**(*async\_main: Callable[[Any], Awaitable[None]], config\_path: Optional[str] = None, default\_config: Optional[Dict[str, Any]] = None, should\_validate\_task: bool = True, loop\_function: Callable[[], asyncio.events.AbstractEventLoop] = <built-in function get\_event\_loop>*)  $\rightarrow$  None

Entry point for scripts using scriptworker.

#### This function sets up the basic needs for a script to run. More specifically:

- it creates the scriptworker context and initializes it with the provided config
- the path to the config file is either taken from *config\_path* or from *sys.argv[1]*.
- it verifies *sys.argv* doesn't have more arguments than the config path.
- it creates the asyncio event loop so that *async\_main* can run

#### **Parameters**

- **async\_main** (*function*) The function to call once everything is set up
- **config\_path** (str, optional) The path to the file to load the config from. Loads from sys.argv[1] if None. Defaults to None.
- **default config** (dict, optional) the default config to use for init context. defaults to None.
- **should\_validate\_task** (bool, optional) whether we should validate the task schema. Defaults to True.
- **loop\_function** (*function, optional*) the function to call to get the event loop; here for testing purposes. Defaults to asyncio.get\_event\_loop.

scriptworker.client.**validate\_artifact\_url**(*valid\_artifact\_rules: Tuple[Any], valid\_artifact\_task\_ids: List[str], url: str*)  $\rightarrow$  str

Ensure a URL fits in given scheme, netloc, and path restrictions.

If we fail any checks, raise a ScriptWorkerTaskException with malformed-payload.

#### Parameters

- **valid\_artifact\_rules** (tuple) the tests to run, with schemas, netlocs, and path\_regexes.
- **valid\_artifact\_task\_ids** (*list*) the list of valid task IDs to download from.
- $ur1(str)$  the url of the artifact.

Returns the filepath of the path regex.

#### Return type str

Raises ScriptWorkerTaskException – on failure to validate.

```
scriptworker.client.validate_json_schema(data: Dict[str, Any], schema: Dict[str, Any],
                                                     name: str = 'task') \rightarrow None
```
Given data and a jsonschema, let's validate it.

This happens for tasks and chain of trust artifacts.

#### **Parameters**

- **data**  $(dict)$  the json to validate.
- **schema**  $(dict)$  the jsonschema to validate against.
- **name** (str, optional) the name of the json, for exception messages. Defaults to "task".

 $\rightarrow$  None

Raises ScriptWorkerTaskException – on failure

scriptworker.client.**validate\_task\_schema**(*context: Any*, *schema\_key: str = 'schema\_file'*)

Validate the task definition.

#### **Parameters**

- **context** ([scriptworker.context.Context](#page-27-0)) the scriptworker context. It must contain a task and the config pointing to the schema file
- **schema** key the key in *context.config* where the path to the schema file is. Key can contain dots (e.g.: 'schema\_files.file\_a'), in which case

Raises TaskVerificationError – if the task doesn't match the schema

### <span id="page-25-0"></span>**2.7.4 scriptworker.config module**

Config for scriptworker.

```
scriptworker.config.log
     the log object for the module.
```
Type logging.Logger

```
scriptworker.config.CREDS_FILES
```
an ordered list of files to look for taskcluster credentials, if they aren't in the config file or environment.

Type tuple

```
scriptworker.config.apply_product_config(config)
```
Apply config values that are keyed by *cot\_product*.

This modifies the passed in configuration.

**Parameters dict**  $(confiq)$  – the config to apply cot product keying too

Returns: dict

```
scriptworker.config.check_config(config, path)
     Validate the config against DEFAULT_CONFIG.
```
Any unknown keys or wrong types will add error messages.

#### Parameters

- **config**  $(dict)$  the running config.
- $path(str)$  the path to the config file, used in error messages.

Returns the error messages found when validating the config.

#### Return type list

```
scriptworker.config.create_config(config_path='scriptworker.yaml')
     Create a config from DEFAULT_CONFIG, arguments, and config file.
```
Then validate it and freeze it.

```
Parameters config_path (str, optional) – the path to the config file. Defaults to "script-
    worker.yaml"
```
Returns (config immutabledict, credentials dict)

Return type tuple

Raises SystemExit – on failure

```
scriptworker.config.get_context_from_cmdln(args, desc='Run scriptworker')
     Create a Context object from args.
```
**Parameters**  $\arg s (list)$  **– the commandline args. Generally sys.argv** 

Returns

**scriptworker.context.Context** with populated config, and credentials immutabledict

Return type tuple

scriptworker.config.**get\_frozen\_copy**(*values*)

Convert *values*'s list values into tuples, and dicts into immutabledicts.

A recursive function(bottom-up conversion)

**Parameters values**  $(dict/list)$  – the values/list to be modified in-place.

scriptworker.config.**get\_unfrozen\_copy**(*values*) Recursively convert *value*'s tuple values into lists, and immutabledicts into dicts.

Parameters **values** (immutabledict/tuple) – the immutabledict/tuple.

Returns the unfrozen copy.

Return type values (dict/list)

scriptworker.config.**read\_worker\_creds**(*key='credentials'*) Get credentials from CREDS\_FILES or the environment.

This looks at the CREDS\_FILES in order, and falls back to the environment.

**Parameters key** (str, optional) – each CREDS\_FILE is a json dict. This key's value contains the credentials. Defaults to 'credentials'.

Returns the credentials found. None if no credentials found.

Return type dict

### <span id="page-26-0"></span>**2.7.5 scriptworker.constants module**

scriptworker constants.

```
scriptworker.constants.DEFAULT_CONFIG
     the default config for scriptworker. Running configs are validated against this.
```
Type immutabledict

scriptworker.constants.**STATUSES** maps taskcluster status (string) to exit code (int).

Type dict

scriptworker.constants.**get\_reversed\_statuses**(*context: Any*) → Dict[int, str] Return a mapping of exit codes to status strings.

Parameters **context** ([scriptworker.context.Context](#page-27-0)) – the scriptworker context

Returns the mapping of exit codes to status strings.

Return type dict

### <span id="page-26-1"></span>**2.7.6 scriptworker.context module**

scriptworker context.

Most functions need access to a similar set of objects. Rather than having to pass them all around individually or create a monolithic 'self' object, let's point to them from a single context object.

```
scriptworker.context.log
     the log object for the module.
```
Type logging.Logger

#### scriptworker.context.**DEFAULT\_MAX\_CONCURRENT\_DOWNLOADS** default max concurrent downloads

Type int

<span id="page-27-0"></span>**class** scriptworker.context.**Context**

Bases: object

Basic config holding object.

Avoids putting everything in single monolithic object, but allows for passing around config and easier overriding in tests.

#### **config**

the running config. In production this will be an immutabledict.

Type dict

#### **credentials\_timestamp**

the unix timestamp when we last updated our credentials.

Type int

#### **proc**

when launching the script, this is the process object.

Type task\_process.TaskProcess

#### **queue**

the taskcluster Queue object containing the scriptworker credentials.

Type taskcluster.aio.Queue

#### **session**

the default aiohttp session

Type aiohttp.ClientSession

#### **task**

the task definition for the current task.

Type dict

#### **temp\_queue**

the taskcluster Queue object containing the task-specific temporary credentials.

Type taskcluster.aio.Queue

#### **claim\_task**

The current or most recent claimTask definition json from the queue.

This contains the task definition, as well as other task-specific info.

When setting claim\_task, we also set self.task and self.temp\_credentials, zero out self.reclaim\_task and self.proc, then write a task.json to disk.

Type dict

#### **config = None**

**create\_queue**(*credentials: Optional[Dict[str, Any]]*) → Optional[taskcluster.generated.aio.queue.Queue] Create a taskcluster queue.

Parameters credentials (dict) – taskcluster credentials.

#### **credentials**

The current scriptworker credentials.

These come from the config or CREDS\_FILES or environment.

When setting credentials, also create a new  $\text{self.}$  queue and update self.credentials\_timestamp.

Type dict

#### **credentials\_timestamp = None**

#### **download\_semaphore**

#### **event\_loop**

the running event loop.

This fixture mainly exists to allow for overrides during unit tests.

Type asyncio.BaseEventLoop

#### **populate\_projects**(*force: bool = False*) → None

Download the projects.yml file and populate self.projects.

This only sets it once, unless force is set.

```
Parameters force (bool, optional) - Re-run the download, even if self.projects
   is already defined. Defaults to False.
```
#### **proc = None**

#### **projects**

The current contents of projects.yml, which defines CI configuration.

I'd love to auto-populate this; currently we need to set this from the config's project\_configuration\_url.

Type dict

#### **queue = None**

#### **reclaim\_task**

The most recent reclaimTask definition.

This contains the newest expiration time and the newest temp credentials.

When setting reclaim\_task, we also set self.temp\_credentials.

reclaim\_task will be None if there hasn't been a claimed task yet, or if a task has been claimed more recently than the most recent reclaimTask call.

Type dict

**running\_tasks = None**

**session = None**

```
task = None
```

```
task_id
```
The running task's taskId.

Type string

#### **temp\_credentials**

The latest temp credentials, or None if we haven't claimed a task yet.

When setting, create self.temp\_queue from the temp taskcluster creds.

Type dict

#### **temp\_queue = None**

- **verify\_task**() → None Run some task sanity checks on self.task.
- **write**  $\mathbf{json}(path: str, contents: Dict[str, Any], message: str) \rightarrow \mathbf{None}$ Write json to disk.

#### Parameters

- **path**  $(str)$  the path to write to
- **contents**  $(dict)$  the contents of the json blob
- **message**  $(str)$  the message to log

## <span id="page-29-0"></span>**2.7.7 scriptworker.cot.generate module**

Chain of Trust artifact generation.

```
scriptworker.cot.generate.log
```
the log object for this module.

Type logging.Logger

```
scriptworker.cot.generate.ed25519_private_key_from_file(path)
    Create an ed25519 key from the contents of path.
```
path is a filepath containing a base64-encoded ed25519 key seed.

#### **Parameters**

- **fn** (callable) the function to call with the contents from path
- **path**  $(str)$  the file path to the base 64-encoded key seed.

Returns the appropriate key type from path

Return type obj

```
Raises ScriptWorkerEd25519Error
```
scriptworker.cot.generate.**generate\_cot**(*context*, *parent\_path=None*) Format and sign the cot body, and write to disk.

#### **Parameters**

- **context** ([scriptworker.context.Context](#page-27-0)) the scriptworker context.
- **parent\_path** (str, optional) The directory to write the chain of trust artifacts to. If None, this is artifact\_dir/public/. Defaults to None.

Returns the contents of the chain of trust artifact.

#### Return type str

Raises ScriptWorkerException – on schema error.

```
scriptworker.cot.generate.generate_cot_body(context)
    Generate the chain of trust dictionary.
```
This is the unsigned and unformatted chain of trust artifact contents.

Parameters **context** ([scriptworker.context.Context](#page-27-0)) – the scriptworker context.

Returns the unsignd and unformatted chain of trust artifact contents.

Return type dict

Raises ScriptWorkerException – on error.

scriptworker.cot.generate.**get\_cot\_artifacts**(*context*) Generate the artifact relative paths and shas for the chain of trust.

Parameters context ([scriptworker.context.Context](#page-27-0)) – the scriptworker context.

Returns a dictionary of {"path/to/artifact": {"hash\_alg": "..."}, ... }

Return type dict

scriptworker.cot.generate.**get\_cot\_environment**(*context*) Get environment information for the chain of trust artifact.

Parameters context ([scriptworker.context.Context](#page-27-0)) – the scriptworker context.

Returns the environment info.

Return type dict

### <span id="page-30-0"></span>**2.7.8 scriptworker.cot.verify module**

Chain of Trust artifact verification.

scriptworker.cot.verify.**DECISION\_TASK\_TYPES**

the decision task types.

Type tuple

scriptworker.cot.verify.**PARENT\_TASK\_TYPES** the parent task types.

Type tuple

scriptworker.cot.verify.**log** the log object for this module.

Type logging.Logger

**class** scriptworker.cot.verify.**AuditLogFormatter**(*fmt=None*, *datefmt=None*, *style='%'*,

Bases: logging.Formatter

Format the chain of trust log.

**format**(*record*)

Space debug messages for more legibility.

<span id="page-30-1"></span>**class** scriptworker.cot.verify.**ChainOfTrust**(*context*, *name*, *task\_id=None*)

Bases: object

The master Chain of Trust, tracking all the various ''LinkOfTrust''s.

**context**

the scriptworker context

Type *[scriptworker.context.Context](#page-27-0)*

**decision\_task\_id**

the task\_id of self.task's decision task

Type str

*validate=True*)

#### **parent\_task\_id**

the task\_id of self.task's parent task

Type str

#### **links**

the list of ''LinkOfTrust''s

#### Type list

#### **name**

the name of the task (e.g., signing)

Type str

#### **task\_id**

the taskId of the task

Type str

### **task\_type**

the task type of the task (e.g., decision, build)

Type str

#### **worker\_impl**

the taskcluster worker class (e.g., docker-worker) of the task

Type str

#### **dependent\_task\_ids**()

Get all task\_id``s for all ``LinkOfTrust tasks.

Returns the list of "task\_id"s

Return type list

#### **get\_all\_links\_in\_chain**()

Return all links in the chain of trust, including the target task.

By default, we're checking a task and all its dependencies back to the tree, so the full chain is  $\text{self.}$ links + self. However, we also support checking the decision task itself. In that case, we populate the decision task as a link in  $\text{self.links}$ , and we don't need to add another check for  $\text{self.}$ 

Returns of all ''LinkOfTrust''s to verify.

#### Return type list

**get\_link**(*task\_id*)

Get a LinkOfTrust by task id.

**Parameters**  $\text{task_id}(str)$  **– the task id to find.** 

Returns the link matching the task id.

Return type *[LinkOfTrust](#page-32-0)*

Raises CoTError – if no LinkOfTrust matches.

#### **has\_restricted\_scopes**()

Determine if this task is requesting any restricted scopes.

Returns whether this task requested restricted scopes.

Return type bool

#### **is\_decision**()

Determine if the chain is a decision task.

Returns whether it is a decision task.

Return type bool

- **is\_scope\_in\_restricted\_scopes**(*scope*, *restricted\_scopes*)
	- Determine if a scope matches in a list of restricted\_scopes. if one of the restricted scopes ends with '\*', find a partial match.

Returns string of matching restricted\_scope, if no match ""

Return type String

#### **is\_try\_or\_pull\_request**()

Determine if any task in the chain is a try task.

Returns True if a task is a try task.

#### Return type bool

<span id="page-32-0"></span>**class** scriptworker.cot.verify.**LinkOfTrust**(*context*, *name*, *task\_id*) Bases: object

Each LinkOfTrust represents a task in the Chain of Trust and its status.

#### **context**

the scriptworker context

Type *[scriptworker.context.Context](#page-27-0)*

#### **decision\_task\_id**

the task\_id of self.task's decision task

Type str

# **parent\_task\_id**

the task\_id of self.task's parent task

Type str

# **is\_try\_or\_pull\_request**

whether the task is a try or a pull request task

Type bool

#### **name**

the name of the task (e.g., signing.decision)

Type str

#### **task\_id**

the taskId of the task

Type str

#### **task\_graph**

the task graph of the task, if this is a decision task

Type dict

#### **task\_type**

the task type of the task (e.g., decision, build)

Type str

#### **worker\_impl**

the taskcluster worker class (e.g., docker-worker) of the task

#### Type str

#### **cot**

the chain of trust json body.

Type dict

#### **cot\_dir**

the local path containing this link's artifacts.

Type str

#### **get\_artifact\_full\_path**(*path*)

str: the full path where an artifact should be located.

#### **is\_try\_or\_pull\_request**()

bool: the task is either a try or a pull request one.

#### **status = None**

#### **task**

the task definition.

```
When set, we also set self.decision task id, self.parent task id, and self.
worker_impl based on the task definition.
```
Type dict

#### **task\_graph**

the decision task graph, if this is a decision task.

#### Type dict

scriptworker.cot.verify.**build\_link**(*chain*, *task\_name*, *task\_id*) Build a LinkOfTrust and add it to the chain.

#### **Parameters**

- **chain** ([ChainOfTrust](#page-30-1)) the chain of trust to add to.
- **task\_name**  $(str)$  the name of the task to operate on.
- **task\_id** (str) the taskId of the task to operate on.

Raises CoTError – on failure.

scriptworker.cot.verify.**build\_task\_dependencies**(*chain*, *task*, *name*, *my\_task\_id*) Recursively build the task dependencies of a task.

#### Parameters

- **chain** ([ChainOfTrust](#page-30-1)) the chain of trust to add to.
- **task** (dict) the task definition to operate on.
- **name**  $(str)$  the name of the task to operate on.
- **my\_task\_id** (str) the taskId of the task to operate on.

```
Raises CoTError – on failure.
```

```
scriptworker.cot.verify.build_taskcluster_yml_url(link)
```
Build the url to the repo root .taskcluster.yml .

**Parameters**  $\text{link}(\text{LinkOfTrust}) - \text{the parent link to get the source url from.}$  $\text{link}(\text{LinkOfTrust}) - \text{the parent link to get the source url from.}$  $\text{link}(\text{LinkOfTrust}) - \text{the parent link to get the source url from.}$ 

Returns the .taskcluster.yml url

Return type string

```
scriptworker.cot.verify.check_and_update_action_task_group_id(parent_link,
```
*decision\_link*, *rebuilt\_definitions*)

Update the ACTION TASK GROUP ID of an action after verifying.

Actions have varying ACTION\_TASK\_GROUP\_ID behavior. Release Promotion action tasks set the ACTION\_TASK\_GROUP\_ID to match the action taskId so the large set of release tasks have their own taskgroup. Non-relpro action tasks set the ACTION\_TASK\_GROUP\_ID to match the decision taskId, so tasks are more discoverable inside the original on-push taskgroup.

This poses a json-e task definition problem, hence this function.

This function first checks to make sure the ACTION TASK GROUP ID is a member of {action\_task\_id, decision\_task\_id}. Then it makes sure the ACTION\_TASK\_GROUP\_ID in the rebuilt definition is set to the parent link.task's ACTION TASK GROUP ID so the json-e comparison doesn't fail out.

Ideally, we want to obsolete and remove this function.

#### **Parameters**

- **parent\_link** ([LinkOfTrust](#page-32-0)) the parent link to test.
- **decision\_link** ([LinkOfTrust](#page-32-0)) the decision link to test.
- **rebuilt\_definitions** (dict) the rebuilt definitions to check and update.

Raises CoTError – on failure.

scriptworker.cot.verify.**check\_interactive\_docker\_worker**(*link*)

Given a task, make sure the task was not defined as interactive.

- task.payload.features.interactive must be absent or False.
- task.payload.env.TASKCLUSTER INTERACTIVE must be absent or False.

Parameters **link** ([LinkOfTrust](#page-32-0)) – the task link we're checking.

Raises CoTError – on interactive.

#### scriptworker.cot.verify.**check\_interactive\_generic\_worker**(*link*)

Given a task, make sure the task was not defined as interactive.

- task.payload.rdpInfo must be absent or False.
- task.payload.scopes must not contain a scope starting with generic-worker:allow-rdp:

Parameters **link** ([LinkOfTrust](#page-32-0)) – the task link we're checking.

Raises CoTError – on interactive.

```
scriptworker.cot.verify.compare_jsone_task_definition(parent_link, re-
```
*built\_definitions*)

Compare the json-e rebuilt task definition vs the runtime definition.

**Parameters** 

• **parent\_link** ([LinkOfTrust](#page-32-0)) – the parent link to test.

• **rebuilt definitions** (dict) – the rebuilt task definitions.

Raises CoTError – on failure.

scriptworker.cot.verify.**create\_test\_workdir**(*args=None*, *event\_loop=None*)

Create a test workdir, for manual testing purposes.

#### **Parameters**

- **args** (list, optional) the commandline args to parse. If None, use sys. argv[1:] . Defaults to None.
- **event\_loop** (asyncio.events.AbstractEventLoop) the event loop to use. If None, use asyncio.get\_event\_loop(). Defaults to None.

#### scriptworker.cot.verify.**download\_cot**(*chain*)

Download the signed chain of trust artifacts.

Parameters **chain** ([ChainOfTrust](#page-30-1)) – the chain of trust to add to.

Raises BaseDownloadError – on failure.

scriptworker.cot.verify.**download\_cot\_artifact**(*chain*, *task\_id*, *path*) Download an artifact and verify its SHA against the chain of trust.

#### **Parameters**

- **chain** ([ChainOfTrust](#page-30-1)) the chain of trust object
- **task**  $id(str) -$  the task ID to download from
- **path**  $(str)$  the relative path to the artifact to download

Returns the full path of the downloaded artifact

#### Return type str

Raises CoTError – on failure.

```
scriptworker.cot.verify.download_cot_artifacts(chain)
```
Call download\_cot\_artifact in parallel for each "upstreamArtifacts".

Optional artifacts are allowed to not be downloaded.

Parameters chain ([ChainOfTrust](#page-30-1)) – the chain of trust object

Returns list of full paths to downloaded artifacts. Failed optional artifacts aren't returned

#### Return type list

Raises

- CoTError on chain of trust sha validation error, on a mandatory artifact
- BaseDownloadError on download error on a mandatory artifact

scriptworker.cot.verify.**find\_sorted\_task\_dependencies**(*task*, *task\_name*, *task\_id*) Find the taskIds of the chain of trust dependencies of a given task.

#### Parameters

- **task**  $(dict)$  the task definition to inspect.
- **task\_name**  $(str)$  the name of the task, for logging and naming children.
- $task_id(str)$  the taskId of the task.

Returns tuples associating dependent task name to dependent task taskId.
# Return type list

```
scriptworker.cot.verify.get_action_context_and_template(chain, parent_link, deci-
```
*sion\_link*)

Get the appropriate json-e context and template for an action task.

### **Parameters**

- **chain** ([ChainOfTrust](#page-30-0)) the chain of trust.
- **parent\_link** ([LinkOfTrust](#page-32-0)) the parent link to test.
- **decision\_link** ([LinkOfTrust](#page-32-0)) the parent link's decision task link.
- **tasks\_for**  $(str)$  the reason the parent link was created (cron, hg-push, action)

Returns the json-e context and template.

### Return type (dict, dict)

scriptworker.cot.verify.**get\_all\_artifacts\_per\_task\_id**(*chain*, *upstream\_artifacts*) Return every artifact to download, including the Chain Of Trust Artifacts.

#### **Parameters**

- **chain** ([ChainOfTrust](#page-30-0)) the chain of trust object
- **upstream\_artifacts** the list of upstream artifact definitions

Returns sorted list of paths to downloaded artifacts ordered by taskId

#### Return type dict

```
scriptworker.cot.verify.get_in_tree_template(link)
```
Get the in-tree json-e template for a given link.

By convention, this template is SOURCE\_REPO/.taskcluster.yml.

Parameters link ([LinkOfTrust](#page-32-0)) – the parent link to get the source url from.

Raises

- CoTError on non-yaml *source\_url*
- KeyError on non-well-formed source template

Returns the first task in the template.

# Return type dict

scriptworker.cot.verify.**get\_jsone\_context\_and\_template**(*chain*, *parent\_link*, *deci-*

*sion\_link*, *tasks\_for*)

Get the appropriate json-e context and template for any parent task.

### Parameters

- **chain** ([ChainOfTrust](#page-30-0)) the chain of trust.
- **parent\_link** ([LinkOfTrust](#page-32-0)) the parent link to test.
- **decision\_link** ([LinkOfTrust](#page-32-0)) the parent link's decision task link.
- **tasks\_for**  $(str)$  the reason the parent link was created (cron, hg-push, action)

Returns the json-e context and template.

# Return type (dict, dict)

```
scriptworker.cot.verify.get_pushlog_info(decision_link)
```
Get pushlog info for a decision LinkOfTrust.

<span id="page-37-0"></span>**Parameters decision link** ([LinkOfTrust](#page-32-0)) – the decision link to get pushlog info about.

Returns pushlog info.

Return type dict

scriptworker.cot.verify.**get\_scm\_level**(*context*, *project*)

Get the scm level for a project from projects.yml.

We define all known projects in projects.yml. Let's make sure we have it populated in context, then return the scm level of project.

SCM levels are an integer, 1-3, matching Mozilla commit levels. [https://www.mozilla.org/en-US/about/](https://www.mozilla.org/en-US/about/governance/policies/commit/access-policy/) [governance/policies/commit/access-policy/](https://www.mozilla.org/en-US/about/governance/policies/commit/access-policy/)

# **Parameters**

- **context** ([scriptworker.context.Context](#page-27-0)) the scriptworker context
- **project**  $(str)$  the project to get the scm level for.

Returns the level of the project, as a string.

#### Return type str

scriptworker.cot.verify.**get\_source\_url**(*obj*)

Get the source url for a Trust object.

Parameters **obj** ([ChainOfTrust](#page-30-0) or [LinkOfTrust](#page-32-0)) – the trust object to inspect

Raises CoTError – if repo and source are defined and don't match

Returns the source url.

Return type str

```
scriptworker.cot.verify.get_valid_task_types()
```
Get the valid task types, e.g. signing.

No longer a constant, due to code ordering issues.

Returns maps the valid task types (e.g., signing) to their validation functions.

Return type immutabledict

scriptworker.cot.verify.**get\_valid\_worker\_impls**()

Get the valid worker impls, e.g. docker-worker.

No longer a constant, due to code ordering issues.

#### Returns

#### maps the valid worker\_impls (e.g., docker-worker) to their validation functions.

Return type immutabledict

scriptworker.cot.verify.**guess\_task\_type**(*name*, *task\_defn*)

Guess the task type of the task.

**Parameters name**  $(str)$  – the name of the task.

Returns the task\_type.

Return type str

Raises CoTError – on invalid task\_type.

# scriptworker.cot.verify.**guess\_worker\_impl**(*link*)

Given a task, determine which worker implementation (e.g., docker-worker) it was run on.

- <span id="page-38-0"></span>• check for the *worker-implementation* tag
- docker-worker: task.payload.image is not None
- check for scopes beginning with the worker type name.
- generic-worker: task.payload.osGroups is not None
- generic-worker: task.payload.mounts is not None

Parameters link ([LinkOfTrust](#page-32-0) or [ChainOfTrust](#page-30-0)) – the link to check.

Returns the worker type.

Return type str

**Raises** CoTError – on inability to determine the worker implementation

scriptworker.cot.verify.**is\_artifact\_optional**(*chain*, *task\_id*, *path*) Tells whether an artifact is flagged as optional or not.

#### **Parameters**

- **chain** ([ChainOfTrust](#page-30-0)) the chain of trust object
- $task_id(str)$  the id of the aforementioned task

Returns True if artifact is optional

#### Return type bool

scriptworker.cot.verify.**populate\_jsone\_context**(*chain*, *parent\_link*, *decision\_link*,

*tasks\_for*) Populate the json-e context to rebuild parent\_link's task definition.

This defines the context that *.taskcluster.yml* expects to be rendered with. See comments at the top of that file for details.

#### Parameters

- **chain** ([ChainOfTrust](#page-30-0)) the chain of trust to add to.
- **parent\_link** ([LinkOfTrust](#page-32-0)) the parent link to test.
- **decision\_link** ([LinkOfTrust](#page-32-0)) the parent link's decision task link.
- **tasks\_for**  $(str)$  the reason the parent link was created (cron, hg-push, action)

Raises *CoTError, KeyError, ValueError* – on failure.

Returns the json-e context.

### Return type dict

scriptworker.cot.verify.**raise\_on\_errors**(*errors*, *level=50*)

Raise a CoTError if errors.

Helper function because I had this code block everywhere.

#### Parameters

- **errors** (list) the error errors
- **level** (int, optional) the log level to use. Defaults to logging.CRITICAL

Raises CoTError – if errors is non-empty

# scriptworker.cot.verify.trace back to tree (*chain*)

Trace the chain back to the tree.

task.metadata.source: ["https://hg.mozilla.org/projects/date//file/a80373508881bfbff67a2a49297c328ff8052572/](https://hg.mozilla.org/projects/date//file/a80373508881bfbff67a2a49297c328ff8052572/taskcluster/ci/build) [taskcluster/ci/build"](https://hg.mozilla.org/projects/date//file/a80373508881bfbff67a2a49297c328ff8052572/taskcluster/ci/build) task.payload.env.GECKO\_HEAD\_REPOSITORY ["https://hg.mozilla.org/projects/date/"](https://hg.mozilla.org/projects/date/)

Parameters chain ([ChainOfTrust](#page-30-0)) – the chain we're operating on

Raises CoTError – on error.

scriptworker.cot.verify.**verify\_build\_task**(*chain*, *link*)

Verify the build Link.

The main points of concern are tested elsewhere: The task is the same as the task graph task; the command; the docker-image for docker-worker builds; the revision and repo.

# Parameters

- **chain** ([ChainOfTrust](#page-30-0)) the chain we're operating on.
- **link** ([LinkOfTrust](#page-32-0)) the task link we're checking.

scriptworker.cot.verify.**verify\_chain\_of\_trust**(*chain*, *\**, *check\_task=False*) Build and verify the chain of trust.

#### **Parameters**

- **chain** ([ChainOfTrust](#page-30-0)) the chain we're operating on
- **check** task (bool) Whether to download and verify the task itself. This is useful for verifying a task after it has run.

Raises CoTError – on failure

scriptworker.cot.verify.**verify\_cot\_cmdln**(*args=None*, *event\_loop=None*) Test the chain of trust from the commandline, for debugging purposes.

# **Parameters**

- **args** (list, optional) the commandline args to parse. If None, use sys. argv[1:] . Defaults to None.
- **event\_loop** (asyncio.events.AbstractEventLoop) the event loop to use. If None, use asyncio.get event loop(). Defaults to None.

#### scriptworker.cot.verify.**verify\_cot\_signatures**(*chain*)

Verify the signatures of the chain of trust artifacts populated in download\_cot.

Populate each link.cot with the chain of trust json body.

Parameters **chain** ([ChainOfTrust](#page-30-0)) – the chain of trust to add to.

Raises CoTError – on failure.

scriptworker.cot.verify.**verify\_docker\_image\_sha**(*chain*, *link*) Verify that built docker shas match the artifact.

# Parameters

- **chain** ([ChainOfTrust](#page-30-0)) the chain we're operating on.
- **link** ([LinkOfTrust](#page-32-0)) the task link we're checking.

Raises CoTError – on failure.

```
scriptworker.cot.verify.verify_docker_image_task(chain, link)
     Verify the docker image Link.
```
# **Parameters**

- **chain** ([ChainOfTrust](#page-30-0)) the chain we're operating on.
- **link** ([LinkOfTrust](#page-32-0)) the task link we're checking.

scriptworker.cot.verify.**verify\_docker\_worker\_task**(*chain*, *link*) Docker-worker specific checks.

#### **Parameters**

- **chain** ([ChainOfTrust](#page-30-0)) the chain we're operating on
- **link** ([ChainOfTrust](#page-30-0) or [LinkOfTrust](#page-32-0)) the trust object for the signing task.

Raises CoTError – on failure.

scriptworker.cot.verify.**verify\_generic\_worker\_task**(*chain*, *link*) generic-worker specific checks.

#### **Parameters**

- **chain** ([ChainOfTrust](#page-30-0)) the chain we're operating on
- **link** ([ChainOfTrust](#page-30-0) or [LinkOfTrust](#page-32-0)) the trust object for the signing task.

Raises CoTError – on failure.

scriptworker.cot.verify.**verify\_link\_ed25519\_cot\_signature**(*chain*, *link*, *unsigned\_path*, *signature\_path*)

Verify the ed25519 signatures of the chain of trust artifacts populated in download  $\cot$ .

Populate each link.cot with the chain of trust json body.

Parameters chain ([ChainOfTrust](#page-30-0)) – the chain of trust to add to.

Raises *(CoTError, ScriptWorkerEd25519Error)* – on signature verification failure.

scriptworker.cot.verify.**verify\_link\_in\_task\_graph**(*chain*, *decision\_link*, *task\_link*) Compare the runtime task definition against the decision task graph.

# **Parameters**

- **chain** ([ChainOfTrust](#page-30-0)) the chain we're operating on.
- **decision\_link** ([LinkOfTrust](#page-32-0)) the decision task link
- **task\_link** ([LinkOfTrust](#page-32-0)) the task link we're testing

Raises CoTError – on failure.

```
scriptworker.cot.verify.verify_parent_task(chain, link)
```
Verify the parent task Link.

Action task verification is currently in the same verification function as decision tasks, because sometimes we'll have an action task masquerading as a decision task, e.g. in templatized actions for release graphs. To make sure our guess of decision or action task isn't fatal, we call this function; this function uses is\_action() to determine how to verify the task.

# Parameters

- **chain** ([ChainOfTrust](#page-30-0)) the chain we're operating on.
- **link** ([LinkOfTrust](#page-32-0)) the task link we're checking.

Raises CoTError – on chain of trust verification error.

scriptworker.cot.verify.**verify\_parent\_task\_definition**(*chain*, *parent\_link*) Rebuild the decision/action/cron task definition via json-e.

This is Chain of Trust verification version 2, aka cotv2. Instead of looking at various parts of the parent task's task definition and making sure they look well-formed, let's rebuild the task definition from the tree and make sure it matches.

We use the the link with the task id of parent link.decision task id for a number of the checks here. If parent\_link is a decision or cron task, they're the same task. If parent\_link is an action task, this will reference the decision task that the action task is based off of.

#### Parameters

- **chain** ([ChainOfTrust](#page-30-0)) the chain of trust to add to.
- **parent\_link** ([LinkOfTrust](#page-32-0)) the parent link to test.

Raises CoTError – on failure.

scriptworker.cot.verify.**verify\_partials\_task**(*chain*, *obj*)

Verify the partials trust object.

The main points of concern are tested elsewhere: Runs as a docker-worker.

# **Parameters**

- **chain** ([ChainOfTrust](#page-30-0)) the chain we're operating on
- **obj** ([ChainOfTrust](#page-30-0) or [LinkOfTrust](#page-32-0)) the trust object for the balrog task.

Raises CoTError – on error.

```
scriptworker.cot.verify.verify_repo_matches_url(repo, url)
```
Verify url is a part of repo.

We were using startswith() for a while, which isn't a good comparison. This function allows us to urlparse and compare host and path.

#### **Parameters**

- **repo**  $(str)$  the repo url
- $ur1(str)$  the url to verify is part of the repo

Returns True if the repo matches the url.

#### Return type bool

```
scriptworker.cot.verify.verify_scriptworker_task(chain, obj)
```
Verify the signing trust object.

Currently the only check is to make sure it was run on a scriptworker.

## **Parameters**

- **chain** ([ChainOfTrust](#page-30-0)) the chain we're operating on
- **obj** ([ChainOfTrust](#page-30-0) or [LinkOfTrust](#page-32-0)) the trust object for the signing task.

scriptworker.cot.verify.**verify\_task\_in\_task\_graph**(*task\_link*, *graph\_defn*, *level=50*) Verify a given task\_link's task against a given graph task definition.

This is a helper function for verify\_link\_in\_task\_graph; this is split out so we can call it multiple times when we fuzzy match.

#### **Parameters**

• **task\_link** ([LinkOfTrust](#page-32-0)) – the link to try to match

- <span id="page-42-1"></span>• **graph** defn  $(dict)$  – the task definition from the task-graph.json to match task link against
- **level** (int, optional) the logging level to use on errors. Defaults to logging.CRITICAL

Raises CoTError – on failure

scriptworker.cot.verify.**verify\_task\_types**(*chain*)

Verify the task type (e.g. decision, build) of each link in the chain.

Parameters chain ([ChainOfTrust](#page-30-0)) – the chain we're operating on

Returns mapping task type to the number of links.

Return type dict

scriptworker.cot.verify.**verify\_worker\_impls**(*chain*)

Verify the task type (e.g. decision, build) of each link in the chain.

Parameters chain ([ChainOfTrust](#page-30-0)) – the chain we're operating on

Raises CoTError – on failure

# <span id="page-42-0"></span>**2.7.9 scriptworker.ed25519 module**

ed25519 support for scriptworker.

```
scriptworker.ed25519.log
     the log object for the module
```
Type logging.Logger

scriptworker.ed25519.**ed25519\_private\_key\_from\_file**(*path*) Create an ed25519 key from the contents of path.

path is a filepath containing a base64-encoded ed25519 key seed.

#### **Parameters**

- **fn** (callable) the function to call with the contents from path
- **path**  $(str)$  the file path to the base64-encoded key seed.

Returns the appropriate key type from path

Return type obj

Raises ScriptWorkerEd25519Error

scriptworker.ed25519.**ed25519\_private\_key\_from\_string**(*string*) Create an ed25519 private key from string, which is a seed.

**Parameters string**  $(str)$  – the string to use as a seed.

Returns the private key

Return type Ed25519PrivateKey

scriptworker.ed25519.**ed25519\_private\_key\_to\_string**(*key*) Convert an ed25519 private key to a base64-encoded string.

**Parameters key**  $(Ed25519PrivateKey)$  – the key to write to the file.

Returns the key representation as a str

Return type str

<span id="page-43-1"></span>scriptworker.ed25519.**ed25519\_public\_key\_from\_file**(*path*) Create an ed25519 key from the contents of path.

path is a filepath containing a base64-encoded ed25519 key seed.

### **Parameters**

- **fn** (callable) the function to call with the contents from path
- **path**  $(str)$  the file path to the base64-encoded key seed.

Returns the appropriate key type from path

Return type obj

Raises ScriptWorkerEd25519Error

scriptworker.ed25519.**ed25519\_public\_key\_from\_string**(*string*) Create an ed25519 public key from string, which is a seed.

**Parameters string**  $(str)$  – the string to use as a seed.

Returns the public key

Return type Ed25519PublicKey

scriptworker.ed25519.**ed25519\_public\_key\_to\_string**(*key*)

Convert an ed25519 public key to a base64-encoded string.

**Parameters key**  $(Ed25519 \text{PublicKey})$  – the key to write to the file.

Returns the key representation as a str

#### Return type str

scriptworker.ed25519.**verify\_ed25519\_signature**(*public\_key*, *contents*, *signature*, *message*) Verify that signature comes from public\_key and contents.

# Parameters

- **public\_key** (Ed25519PublicKey) the key to verify the signature
- **contents** (bytes) the contents that was signed
- **signature** (bytes) the signature to verify
- **message** (str) the error message to raise.

Raises ScriptWorkerEd25519Error – on failure

```
scriptworker.ed25519.verify_ed25519_signature_cmdln(args=None, exception=<class
                                                          'SystemExit'>)
```
Verify an ed25519 signature from the command line.

# Parameters

- **args** (list, optional) the commandline args to parse. If None, use sys. argv[1:]. Defaults to None.
- **exception** (Exception, optional) the exception to raise on failure. Defaults to SystemExit.

# <span id="page-43-0"></span>**2.7.10 scriptworker.github module**

GitHub helper functions.

<span id="page-44-0"></span>**class** scriptworker.github.**GitHubRepository**(*owner*, *repo\_name*, *token="*) Bases: object

Wrapper around GitHub API. Used to access public data.

#### **definition**

Fetch the definition of the repository, exposed by the GitHub API.

Returns a representation of the repo definition

Return type dict

**get\_commit**(*commit\_hash*)

Fetch the definition of the commit, exposed by the GitHub API.

**Parameters commit\_hash**  $(str)$  – the hash of the git commit

Returns a representation of the commit

Return type dict

```
get_pull_request(pull_request_number)
```
Fetch the definition of the pull request, exposed by the GitHub API.

**Parameters pull\_request\_number** (int) – the ID of the pull request

Returns a representation of the pull request

Return type dict

**get\_release**(*tag\_name*)

Fetch the definition of the release matching the tag name.

**Parameters**  $\text{tag_name}(str)$  **– the tag linked to the release** 

Returns a representation of the tag

Return type dict

**get\_tag\_hash**(*tag\_name*)

Fetch the commit hash that was tagged with tag\_name.

**Parameters**  $\text{tag_name}(str)$  **– the name of the tag** 

Returns the commit hash linked by the tag

Return type str

**has\_commit\_landed\_on\_repository**(*context*, *revision*)

Tell if a commit was landed on the repository or if it just comes from a pull request.

#### Parameters

- **context** ([scriptworker.context.Context](#page-27-0)) the scriptworker context.
- **revision**  $(str)$  the commit hash or the tag name.

Returns True if the commit is present in one of the branches of the main repository

### Return type bool

scriptworker.github.**extract\_github\_repo\_and\_revision\_from\_source\_url**(*url*) Given an URL, return the repo name and who owns it.

**Parameters**  $ur1(str)$  **– The URL to the GitHub repository** 

**Raises** ValueError – on url that aren't from github or when the revision cannot be extracted

Returns the owner of the repository, the repository name

#### Return type str, str

<span id="page-45-2"></span>scriptworker.github.**extract\_github\_repo\_full\_name**(*url*) Given an URL, return the full name of it.

The full name is RepoOwner/RepoName.

**Parameters**  $ur1(str)$  **– The URL to the GitHub repository** 

**Raises** ValueError – on url that aren't from github

Returns the full name.

Return type str

scriptworker.github.**extract\_github\_repo\_owner\_and\_name**(*url*)

Given an URL, return the repo name and who owns it.

**Parameters**  $ur1(str)$  **– The URL to the GitHub repository** 

Raises ValueError – on url that aren't from github

Returns the owner of the repository, the repository name

Return type str, str

scriptworker.github.**extract\_github\_repo\_ssh\_url**(*url*) Given an URL, return the ssh url.

**Parameters**  $ur1(str)$  **– The URL to the GitHub repository** 

**Raises** ValueError – on url that aren't from github

Returns the ssh url

Return type str

scriptworker.github.**is\_github\_repo\_owner\_the\_official\_one**(*context*, *repo\_owner*) Given a repo\_owner, check if it matches the one configured to be the official one.

# **Parameters**

- **context** ([scriptworker.context.Context](#page-27-0)) the scriptworker context.
- **repo** owner  $(str)$  the repo\_owner to verify

Raises [scriptworker.exceptions.ConfigError](#page-46-0) – when no official owner was defined

Returns True when repo\_owner matches the one configured to be the official one

# Return type bool

```
scriptworker.github.is_github_url(url)
```
Tell if a given URL matches a Github one.

**Parameters**  $ur1(str)$  **– The URL to test. It can be None.** 

Returns False if the URL is not a string or if it doesn't match a Github URL

Return type bool

# <span id="page-45-1"></span>**2.7.11 scriptworker.exceptions module**

<span id="page-45-0"></span>scriptworker exceptions.

<span id="page-46-3"></span>**exception** scriptworker.exceptions.**BaseDownloadError**(*msg: str*) Bases: [scriptworker.exceptions.ScriptWorkerTaskException](#page-47-0)

Base class for DownloadError and Download404.

#### **exit\_code**

this is set to 4 (resource-unavailable).

## Type int

<span id="page-46-2"></span>**exception** scriptworker.exceptions.**CoTError**(*msg: str*)

Bases: [scriptworker.exceptions.ScriptWorkerTaskException](#page-47-0), KeyError

Failure in Chain of Trust verification.

#### **exit\_code**

this is set to 3 (malformed-payload).

#### Type int

```
exception scriptworker.exceptions.ConfigError
    Bases: scriptworker.exceptions.ScriptWorkerException
```
Invalid configuration provided to scriptworker.

# **exit\_code**

this is set to 5 (internal-error).

Type int

```
exception scriptworker.exceptions.Download404(msg: str)
    Bases: scriptworker.exceptions.BaseDownloadError
```
404 in scriptworker.utils.download\_file.

#### **exit\_code**

this is set to 4 (resource-unavailable).

#### Type int

**exception** scriptworker.exceptions.**DownloadError**(*msg: str*) Bases: [scriptworker.exceptions.BaseDownloadError](#page-45-0)

Failure in scriptworker.utils.download file.

#### **exit\_code**

this is set to 4 (resource-unavailable).

#### Type int

**exception** scriptworker.exceptions.**ScriptWorkerEd25519Error**(*msg: str*) Bases: [scriptworker.exceptions.CoTError](#page-46-2)

Scriptworker ed25519 error.

### **exit\_code**

this is set to 5 (internal-error).

#### Type int

<span id="page-46-1"></span>**exception** scriptworker.exceptions.**ScriptWorkerException** Bases: Exception

The base exception in scriptworker.

When raised inside of the run\_loop loop, set the taskcluster task status to at least self.exit\_code.

# <span id="page-47-2"></span>**exit\_code**

this is set to 5 (internal-error).

Type int

#### **exit\_code = 5**

```
exception scriptworker.exceptions.ScriptWorkerRetryException
    Bases: scriptworker.exceptions.ScriptWorkerException
```
Scriptworker retry error.

## **exit\_code**

this is set to 4 (resource-unavailable)

Type int

#### $extcode = 4$

```
exception scriptworker.exceptions.ScriptWorkerTaskException(*args, exit_code: int
```
*= 1*)

Bases: [scriptworker.exceptions.ScriptWorkerException](#page-46-1)

Scriptworker task error.

To use:

```
import sys
try:
    ...
except ScriptWorkerTaskException as exc:
    log.exception("log message")
    sys.exit(exc.exit_code)
```
# **exit\_code**

this is 1 by default (failure)

Type int

```
exception scriptworker.exceptions.TaskVerificationError(msg: str)
    Bases: scriptworker.exceptions.ScriptWorkerTaskException
```
Verification error on a Taskcluster task.

Use it when your script fails to validate any input from the task definition

```
exception scriptworker.exceptions.WorkerShutdownDuringTask
    Bases: BaseException
```
Task cancelled because worker is shutting down.

# <span id="page-47-1"></span>**2.7.12 scriptworker.log module**

Scriptworker logging.

```
scriptworker.log.log
     the log object for this module.
```
Type logging.Logger

```
scriptworker.log.contextual_log_handler(context: Any, path: str, log_obj: Op-
                                               tional[logging.Logger] = None, level: int =
                                               10, formatter: Optional[logging.Formatter] =
                                               None) → Generator[None, None, None]
```
Add a short-lived log with a contextmanager for cleanup.

#### **Parameters**

- **context** ([scriptworker.context.Context](#page-27-0)) the scriptworker context
- **path**  $(str)$  the path to the log file to create
- **log\_obj** (logging.Logger) the log object to modify. If None, use scriptworker.log.log. Defaults to None.
- **level** (int, optional) the logging level. Defaults to logging. DEBUG.
- **formatter** (logging.Formatter, optional) the logging formatter. If None, defaults to logging.Formatter(fmt=fmt). Default is None.

Yields *None* – but cleans up the handler afterwards.

```
scriptworker.log.get_log_filehandle(context: Any) → Iterator[IO[str]]
     Open the log and error filehandles.
```
Parameters context ([scriptworker.context.Context](#page-27-0)) – the scriptworker context.

Yields log filehandle

#### scriptworker.log.**get\_log\_filename**(*context: Any*) → str

Get the task log/error file paths.

Parameters **context** ([scriptworker.context.Context](#page-27-0)) – the scriptworker context.

Returns log file path

Return type string

```
scriptworker.log.pipe_to_log(pipe: asyncio.streams.StreamReader, filehandles: Se-
                                     quence[IO[str]] = (), level: int = 20) \rightarrow None
```
Log from a subprocess PIPE.

# **Parameters**

- **pipe** (filehandle) subprocess process STDOUT or STDERR
- **filehandles** (list of filehandles, optional) the filehandle(s) to write to. If empty, don't write to a separate file. Defaults to ().
- **level** (int, optional) the level to log to. Defaults to logging. INFO.

```
scriptworker.log.update_logging_config(context: Any, log_name: Optional[str] = None,
                                                  file_name: str = 'worker.log') \rightarrow None
```
Update python logging settings from config.

By default, this sets the scriptworker log settings, but this will change if some other package calls this function or specifies the log\_name.

- Use formatting from config settings.
- Log to screen if verbose
- Add a rotating logfile from config settings.

## **Parameters**

• **context** ([scriptworker.context.Context](#page-27-0)) – the scriptworker context.

• **Log name** (str, optional) – the name of the Logger to modify. If None, use the top level module ('scriptworker'). Defaults to None.

# <span id="page-49-1"></span><span id="page-49-0"></span>**2.7.13 scriptworker.task module**

Scriptworker task execution.

scriptworker.task.**REPO\_SCOPE\_REGEX**

the regex for the repo\_scope of a task

Type regex

scriptworker.task.**log** the log object for the module

Type logging.Logger

scriptworker.task.**claim\_work**(*context*)

Find and claim the next pending task in the queue, if any.

Parameters **context** ([scriptworker.context.Context](#page-27-0)) – the scriptworker context.

Returns a dict containing a list of the task definitions of the tasks claimed.

### Return type dict

scriptworker.task.**complete\_task**(*context*, *result*)

Mark the task as completed in the queue.

Decide whether to call reportCompleted, reportFailed, or reportException based on the exit status of the script.

If the task has expired or been cancelled, we'll get a 409 status.

Parameters **context** ([scriptworker.context.Context](#page-27-0)) – the scriptworker context.

Raises taskcluster.exceptions.TaskclusterRestFailure – on non-409 error.

scriptworker.task.**get\_action\_callback\_name**(*task*)

Get the callback name of an action task.

Parameters **obj** ([ChainOfTrust](#page-30-0) or [LinkOfTrust](#page-32-0)) – the trust object to inspect

Returns the name. None: if not found.

Return type str

```
scriptworker.task.get_and_check_tasks_for(context, task, msg_prefix=")
```
Given a parent task, return the reason the parent task was spawned.

.taskcluster.yml uses this to know whether to spawn an action, cron, or decision task definition. tasks\_for must be a valid one defined in the context.

# **Parameters**

- **task**  $(dict)$  the task definition.
- **msg\_prefix**  $(str)$  the string prefix to use for an exception.

**Raises** *(KeyError, ValueError)* – on failure to find a valid tasks for.

Returns the tasks for

# Return type str

scriptworker.task.**get\_branch**(*task*, *source\_env\_prefix*) Get the branch on top of which the graph was made.

# <span id="page-50-0"></span>**Parameters**

- **obj** ([ChainOfTrust](#page-30-0) or [LinkOfTrust](#page-32-0)) the trust object to inspect
- **source\_env\_prefix**  $(str)$  The environment variable prefix that is used to get repository information.

Returns the username of the entity who triggered the graph. None: if not defined for this task.

#### Return type str

scriptworker.task.**get\_commit\_message**(*task*)

Get the commit message for a task.

**Parameters obj** ([ChainOfTrust](#page-30-0) or [LinkOfTrust](#page-32-0)) – the trust object to inspect

Returns the commit message.

Return type str

scriptworker.task.**get\_decision\_task\_id**(*task*)

Given a task dict, return the decision taskId.

By convention, the decision task of the taskId is the task's taskGroupId.

**Parameters task**  $(dict)$  – the task dict.

Returns the taskId of the decision task.

Return type str

#### scriptworker.task.**get\_parent\_task\_id**(*task*)

Given a task dict, return the parent taskId.

The parent taskId could be a decision taskId, or an action taskId. The parent is the task that created this task; it should have a task-graph. json containing this task's definition as an artifact.

**Parameters task**  $(dict)$  – the task dict

Returns the taskId of the parent.

Return type str

scriptworker.task.**get\_project**(*context*, *source\_url*)

Given a source url, return the project.

The project is in the path, but is the repo name. *releases/mozilla-beta* is the path; *mozilla-beta* is the project.

**Parameters source\_url**  $(str)$  – the source url to find the project for.

Raises RuntimeError – on failure to find the project.

Returns the project.

Return type str

scriptworker.task.**get\_provisioner\_id**(*task*)

Given a task dict, return the provisionerId.

**Parameters task**  $(dict)$  – the task dict.

Returns the provisionerId.

Return type str

scriptworker.task.**get\_pull\_request\_number**(*task*, *source\_env\_prefix*)

Get what Github pull request created the graph.

**Parameters** 

- <span id="page-51-0"></span>• **obj** ([ChainOfTrust](#page-30-0) or [LinkOfTrust](#page-32-0)) – the trust object to inspect
- **source\_env\_prefix**  $(str)$  The environment variable prefix that is used to get repository information.

Returns the pull request number. None: if not defined for this task.

#### Return type int

scriptworker.task.**get\_push\_date\_time**(*task*, *source\_env\_prefix*)

Get when a Github commit was pushed.

We usually need to extract this piece of data from the task itself because Github doesn't expose reliable push data in the 3rd version of their API. This may happen in their future v4 API: [https://developer.github.com/v4/](https://developer.github.com/v4/object/push/) [object/push/.](https://developer.github.com/v4/object/push/)

#### Parameters

- **obj** ([ChainOfTrust](#page-30-0) or [LinkOfTrust](#page-32-0)) the trust object to inspect
- **source\_env\_prefix**  $(str)$  The environment variable prefix that is used to get repository information.

#### Returns

the string when the event was pushed. It's usually formated as ISO 8601. However, it may be an epoch timestamp, (known case: github-push events).

None: if not defined for this task.

#### Return type str

```
scriptworker.task.get_repo(task, source_env_prefix)
     Get the repo for a task.
```
#### Parameters

- **task** ([ChainOfTrust](#page-30-0) or [LinkOfTrust](#page-32-0)) the trust object to inspect
- **source\_env\_prefix**  $(str)$  The environment variable prefix that is used to get repository information.

Returns the source url. None: if not defined for this task.

#### Return type str

scriptworker.task.**get\_repo\_scope**(*task*, *name*)

Given a parent task, return the repo scope for the task.

Background in [https://bugzilla.mozilla.org/show\\_bug.cgi?id=1459705#c3](https://bugzilla.mozilla.org/show_bug.cgi?id=1459705#c3)

**Parameters task**  $(dict)$  – the task definition.

**Raises** ValueError – on too many 'repo\_scope's (we allow for 1 or 0).

Returns the repo\_scope None: if no repo\_scope is found

#### Return type str

scriptworker.task.**get\_revision**(*task*, *source\_env\_prefix*)

Get the revision for a task.

#### **Parameters**

- **obj** ([ChainOfTrust](#page-30-0) or [LinkOfTrust](#page-32-0)) the trust object to inspect
- **source\_env\_prefix**  $(str)$  The environment variable prefix that is used to get repository information.

<span id="page-52-0"></span>Returns the revision. None: if not defined for this task.

Return type str

scriptworker.task.**get\_run\_id**(*claim\_task*) Given a claim\_task json dict, return the runId.

**Parameters claim task**  $(dict)$  – the claim task dict.

Returns the runId.

Return type int

scriptworker.task.**get\_task\_definition**(*queue*, *task\_id*, *exception=<class 'taskcluster.exceptions.TaskclusterFailure'>*)

Get the task definition from the queue.

Detect whether the task definition is empty, per bug 1618731.

#### **Parameters**

- **queue** (taskcluster.aio.Queue) the taskcluster Queue object
- $task_id(str)$  the taskId of the task
- **exception** (Exception, optional) the exception to raise if unsuccessful. Defaults to TaskclusterFailure.

# scriptworker.task.**get\_task\_id**(*claim\_task*)

Given a claim\_task json dict, return the taskId.

**Parameters claim task**  $(dict)$  – the claim task dict.

Returns the taskId.

Return type str

scriptworker.task.**get\_triggered\_by**(*task*, *source\_env\_prefix*)

Get who triggered the graph.

#### Parameters

- **obj** ([ChainOfTrust](#page-30-0) or [LinkOfTrust](#page-32-0)) the trust object to inspect
- **source\_env\_prefix**  $(str)$  The environment variable prefix that is used to get repository information.

Returns the username of the entity who triggered the graph. None: if not defined for this task.

#### Return type str

```
scriptworker.task.get_worker_pool_id(task)
```
Given a task dict, return the worker pool id.

This corresponds to *{provisioner\_id}/{workerType}*.

**Parameters task**  $(dict)$  – the task dict.

Returns the workerPoolId.

Return type str

scriptworker.task.**get\_worker\_type**(*task*)

Given a task dict, return the workerType.

**Parameters**  $\textbf{task}(dict) - \text{the task dict.}$ 

Returns the workerType.

#### Return type str

<span id="page-53-0"></span>scriptworker.task.**is\_action**(*task*)

Determine if a task is an action task.

Trusted decision and action tasks are important in that they can generate other valid tasks. The verification of decision and action tasks is slightly different, so we need to be able to tell them apart.

This checks for the following things:

```
`task.payload.env.ACTION_CALLBACK`` exists
``task.extra.action`` exists
```
**Parameters task**  $(dict)$  – the task definition to check

Returns True if it's an action

Return type bool

#### scriptworker.task.**is\_github\_task**(*task*)

Determine if a task is related to GitHub.

This function currently looks into the schedulerId, extra.tasks\_for, and metadata.source.

**Parameters task**  $(dict)$  – the task definition to check.

Returns True if a piece of data refers to GitHub

Return type bool

```
scriptworker.task.is_pull_request(context, task)
```
Determine if a task is a pull-request-like task (restricted privs).

This goes further than checking tasks\_for. We may or may not want to keep this.

This checks for the following things:

```
`task.extra.env.tasks_for`` == "github-pull-request"
 `task.payload.env.MOBILE_HEAD_REPOSITORY`` doesn't come from an official repo
* ``task.metadata.source`` doesn't come from an official repo, either
The last 2 items are landed on the official repo
```
# **Parameters**

- **context** ([scriptworker.context.Context](#page-27-0)) the scriptworker context.
- **task**  $(dict)$  the task definition to check.
- Returns True if it's a pull-request. False if it either comes from the official repos or if the origin can't be determined. In fact, valid scriptworker tasks don't expose task.extra.env. tasks\_for or task.payload.env.MOBILE\_HEAD\_REPOSITORY, for instance.

#### Return type bool

```
scriptworker.task.is_try(task, source_env_prefix)
     Determine if a task is a 'try' task (restricted privs).
```
This goes further than get\_repo. We may or may not want to keep this.

This checks for the following things:

```
* ``task.payload.env.GECKO_HEAD_REPOSITORY`` == "https://hg.mozilla.org/try/"
task.payload.env.MH_BRANCH` == "try"
task.metadata.source` = "https://hg.mozilla.org/try/..."task.schedulerId`` in ("gecko-level-1", )
```
#### Parameters

- **task**  $(dict)$  the task definition to check
- **source\_env\_prefix** (str) The environment variable prefix that is used to get repository information.

Returns True if it's try

#### Return type bool

scriptworker.task.**is\_try\_or\_pull\_request**(*context*, *task*)

Determine if a task is a try or a pull-request-like task (restricted privs).

Checks are the ones done in is\_try and is\_pull\_request

#### **Parameters**

- **context** ([scriptworker.context.Context](#page-27-0)) the scriptworker context.
- **task**  $(dict)$  the task definition to check.

Returns True if it's a pull-request or a try task

#### Return type bool

scriptworker.task.**prepare\_to\_run\_task**(*context*, *claim\_task*) Given a *claim\_task* json dict, prepare the *context* and *work\_dir*.

Set *context.claim\_task*, and write a *work\_dir/current\_task\_info.json*

### **Parameters**

- **context** ([scriptworker.context.Context](#page-27-0)) the scriptworker context.
- **claim\_task** (dict) the claim\_task dict.

Returns the contents of *current\_task\_info.json*

Return type dict

```
scriptworker.task.reclaim_task(context, task)
```
Try to reclaim a task from the queue.

This is a keepalive / heartbeat. Without it the job will expire and potentially be re-queued. Since this is run async from the task, the task may complete before we run, in which case we'll get a 409 the next time we reclaim.

Parameters **context** ([scriptworker.context.Context](#page-27-0)) – the scriptworker context

Raises taskcluster.exceptions.TaskclusterRestFailure – on non-409 status\_code from taskcluster.aio.Queue.reclaimTask()

scriptworker.task.**retry\_get\_task\_definition**(*queue*, *task\_id*, *exception=<class 'taskcluster.exceptions.TaskclusterFailure'>*,

*\*\*kwargs*)

Retry get\_task\_definition.

#### Parameters

• **queue** (taskcluster.aio.Queue) – the taskcluster Queue object

- <span id="page-55-1"></span>•  $task$   $id$  ( $str$ ) – the taskId of the task
- **exception** (Exception, optional) the exception to raise if unsuccessful. Defaults to TaskclusterFailure.

scriptworker.task.**run\_task**(*context*, *to\_cancellable\_process*)

Run the task, sending stdout+stderr to files.

[https://github.com/python/asyncio/blob/master/examples/subprocess\\_shell.py](https://github.com/python/asyncio/blob/master/examples/subprocess_shell.py)

### Parameters

- **context** ([scriptworker.context.Context](#page-27-0)) the scriptworker context.
- **to\_cancellable\_process** (types.Callable) tracks the process so that it can be stopped if the worker is shut down

Returns 1 on failure, 0 on success

# Return type int

```
scriptworker.task.worst_level(level1, level2)
```
Given two int levels, return the larger.

# Parameters

- **level1**  $(int)$  exit code 1.
- **level2**  $(int)$  exit code 2.

Returns the larger of the two levels.

Return type int

# <span id="page-55-0"></span>**2.7.14 scriptworker.utils module**

Generic utils for scriptworker.

```
scriptworker.utils.log
     the log object for the module
```
Type logging.Logger

```
scriptworker.utils.add_enumerable_item_to_dict(dict_, key, item)
```
Add an item to a list contained in a dict.

```
For example: If the dict is {'some_key': ['an_item']}, then calling this function will alter the dict
to {'some_key': ['an_item', 'another_item']}.
```
If the key doesn't exist yet, the function initializes it with a list containing the item.

List-like items are allowed. In this case, the existing list will be extended.

# **Parameters**

- **dict**  $(dict)$  the dict to modify
- **key**  $(str)$  the key to add the item to
- **item** (whatever) The item to add to the list associated to the key

```
scriptworker.utils.add_projectid(task_def)
```
Add a projectId property to a task, if none already exists, using the Taskcluster default value of 'none'.

**Parameters**  $\text{task\_def}(dict)$  **– the task definition** 

Returns the task definition, with projectId

Return type task\_def (dict)

# <span id="page-56-0"></span>scriptworker.utils.**add\_taskqueueid**(*task\_def*)

Add a taskQueueId property to a task, if none already exists, based on the provisionerId and workerType. Then remove those two properties.

**Parameters task def**  $(dict)$  – the task definition

Returns the task definition, with taskQueueId

Return type task\_def (dict)

scriptworker.utils.**calculate\_sleep\_time**(*attempt*, *delay\_factor=5.0*, *randomization\_factor=0.5*, *max\_delay=120*)

Calculate the sleep time between retries, in seconds.

Based off of *taskcluster.utils.calculateSleepTime*, but with kwargs instead of constant *delay\_factor*/*randomization\_factor*/*max\_delay*. The taskcluster function generally slept for less than a second, which didn't always get past server issues.

#### **Parameters**

- $\bullet$  **attempt**  $(int)$  the retry attempt number
- **delay factor** (float, optional) a multiplier for the delay time. Defaults to 5.
- **randomization\_factor** (float, optional) a randomization multiplier for the delay time. Defaults to .5.
- **max\_delay** (float, optional) the max delay to sleep. Defaults to 120 (seconds).

Returns the time to sleep, in seconds.

# Return type float

scriptworker.utils.**cleanup**(*context*)

Clean up the work\_dir and artifact\_dir between task runs, then recreate.

Parameters **context** ([scriptworker.context.Context](#page-27-0)) – the scriptworker context.

```
scriptworker.utils.create_temp_creds(client_id, access_token, start=None, expires=None,
                                            scopes=None, name=None)
```
Request temp TC creds with our permanent creds.

# **Parameters**

- **client\_id**  $(str)$  the taskcluster client\_id to use
- **access** token  $(str)$  the taskcluster access token to use
- **start** (str, optional) the datetime string when the credentials will start to be valid. Defaults to 10 minutes ago, for clock skew.
- **expires** (str, optional) the datetime string when the credentials will expire. Defaults to 31 days after 10 minutes ago.
- **scopes** (list, optional) The list of scopes to request for the temp creds. Defaults to ['assume:project:taskcluster:worker-test-scopes', ]
- **name** (str, optional) the name to associate with the creds.

Returns the temporary taskcluster credentials.

# Return type dict

```
scriptworker.utils.datestring_to_timestamp(datestring)
```
Create a timetamp from a taskcluster datestring.

<span id="page-57-0"></span>**Parameters datestring**  $(str)$  – the datestring to convert. isoformat, like "2016-04-16T03:46:24.958Z"

Returns the corresponding timestamp.

Return type int

```
scriptworker.utils.download_file(context, url, abs_filename, session=None, chunk_size=128,
                                        auth=None)
```
Download a file, async.

### Parameters

- **context** ([scriptworker.context.Context](#page-27-0)) the scriptworker context.
- $url$  ( $str$ ) the url to download
- **abs\_filename**  $(str)$  the path to download to
- **session** (aiohttp.ClientSession, optional) the session to use. If None, use context.session. Defaults to None.
- **chunk\_size** (int, optional) the chunk size to read from the response at a time. Default is 128.

scriptworker.utils.**filepaths\_in\_dir**(*path*)

Find all files in a directory, and return the relative paths to those files.

**Parameters path**  $(str)$  – the directory path to walk

Returns

the list of relative paths to all files inside of **path** or its subdirectories.

Return type list

```
scriptworker.utils.format_json(data)
```
Format json as a sorted string (indents of 2).

**Parameters data**  $(dict)$  – the json to format.

Returns the formatted json.

Return type str

scriptworker.utils.**get\_hash**(*path*, *hash\_alg='sha256'*)

Get the hash of the file at path.

I'd love to make this async, but evidently file i/o is always ready

**Parameters** 

- **path**  $(str)$  the path to the file to hash.
- **hash\_alg** (str, optional) the algorithm to use. Defaults to 'sha256'.

Returns the hexdigest of the hash.

Return type str

```
scriptworker.utils.get_loggable_url(url)
```
Strip out secrets from taskcluster urls.

**Parameters**  $url$  (str) – the url to strip

Returns the loggable url

Return type str

# <span id="page-58-0"></span>scriptworker.utils.**get parts of url path**(*url*)

Given a url, take out the path part and split it by '/'.

```
Parameters ur1(str) – the url slice
```
returns list: parts after the domain name of the URL

# scriptworker.utils.**get\_results\_and\_future\_exceptions**(*tasks*)

Given a list of futures, await them, then return results and exceptions.

This is similar to raise\_future\_exceptions, except that it doesn't raise any exception. They are returned instead. This allows some tasks to optionally fail. Please consider that no exception will be raised when calling this function. You must verify the content of the second item of the tuple. It contains all exceptions raised by the futures.

**Parameters tasks**  $(llist)$  – the list of futures to await and check for exceptions.

Returns the list of results from the futures, then the list of exceptions.

# Return type tuple

scriptworker.utils.**get\_single\_item\_from\_sequence**(*sequence*, *condition*, *Error-Class=<class 'ValueError'>*, *no\_item\_error\_message='No item matched condition'*, *too\_many\_item\_error\_message='Too many items matched condition'*, *append\_sequence\_to\_error\_message=True*)

Return an item from a python sequence based on the given condition.

# **Parameters**

- **sequence** (sequence) The sequence to filter
- **condition** A function that serves to filter items from *sequence*. Function must have one argument (a single item from the sequence) and return a boolean.
- **ErrorClass** (Exception) The error type raised in case the item isn't unique
- **no\_item\_error\_message** (str) The message raised when no item matched the condtion
- **too\_many\_item\_error\_message** (str) The message raised when more than one item matched the condition
- **append\_sequence\_to\_error\_message** (bool) Show or hide what was the tested sequence in the error message. Hiding it may prevent sensitive data (such as password) to be exposed to public logs

Returns The only item in the sequence which matched the condition

```
scriptworker.utils.load_json_or_yaml(string: str, is_path: Optional[bool] = False,
                                                  file_type: Optional[str] = 'json', exception: Op-
                                                  tional[Type[BaseException]] = <class 'script-
                                                  worker.exceptions.ScriptWorkerTaskException'>,
                                                  message: str = 'Failed to load %(file_type)s: %(exc)s')
                                                  \rightarrow Optional[Dict[str, Any]]
     Load json or yaml from a filehandle or string, and raise a custom exception on failure.
```
# **Parameters**

• **string** (str) – json/yaml body or a path to open

- <span id="page-59-0"></span>• is  $path (bool, optional) - if string is a path. Defaults to False.$
- **file type** (str, optional) either "json" or "yaml". Defaults to "json".
- **exception** (exception, optional) the exception to raise on failure. If None, don't raise an exception. Defaults to ScriptWorkerTaskException.
- **message** (str, optional) the message to use for the exception. Defaults to "Failed" to load %(file\_type)s: %(exc)s"

Returns the data from the string.

Return type dict

Raises Exception – as specified, on failure

```
scriptworker.utils.load_json_or_yaml_from_url(context: object, url: str, path: str, over-
                                                               write: bool = True, auth: Optional[str] =
                                                               None) \rightarrow Dict[str, Any]
```
Retry a json/yaml file download, load it, then return its data.

### **Parameters**

- **context** ([scriptworker.context.Context](#page-27-0)) the scriptworker context.
- $url$  ( $str$ ) the url to download
- **path**  $(str)$  the path to download to
- **overwrite** (bool, optional) if False and path exists, don't download. Defaults to True.

Returns the url data.

Return type dict

Raises Exception – as specified, on failure

```
scriptworker.utils.makedirs(path: str) → None
```
Equivalent to mkdir -p.

```
Parameters path (str) – the path to mkdir -p
```
Raises ScriptWorkerException – if path exists already and the realpath is not a dir.

```
scriptworker.utils.match_url_path_callback(match: Match[str]) → str
```
Return the path, as a match url regex callback.

Parameters match (re.match) – the regex match object from match\_url\_regex

Returns the path matched in the regex.

Return type string

```
scriptworker.utils.match_url_regex(rules: Tuple[Any], url: str, callback:
                                         Callable[[Match[str]], Any] \rightarrow Any
```
Given rules and a callback, find the rule that matches the url.

Rules look like:

(

```
{
    'schemes': ['https', 'ssh'],
    'netlocs': ['hg.mozilla.org'],
    'path_regexes': [
        "^(?P<path>/mozilla-(central|unified))(/|$)",
```
(continues on next page)

(continued from previous page)

```
},
      ...
)
```
#### Parameters

]

- **rules** (list) a list of dictionaries specifying lists of schemes, netlocs, and path\_regexes.
- $ur1(str)$  the url to test
- callback (function) a callback that takes an re. MatchObject. If it returns None, continue searching. Otherwise, return the value from the callback.

Returns the value from the callback, or None if no match.

Return type value

```
scriptworker.utils.raise_future_exceptions(tasks)
```
Given a list of futures, await them, then raise their exceptions if any.

Without something like this, a bare:

**await** asyncio.wait(tasks)

will swallow exceptions.

**Parameters tasks**  $(llist)$  – the list of futures to await and check for exceptions.

Returns the list of results from the futures.

Return type list

Raises Exception – any exceptions in task.exception()

```
scriptworker.utils.read_from_file(path, file_type='text', exception=<class 'script-
                                         worker.exceptions.ScriptWorkerException'>)
```
Read from path.

Small helper function to read from file.

### **Parameters**

- **path**  $(str)$  the path to read from.
- **file\_type** (str, optional) the type of file. Currently accepts text or binary. Defaults to text.
- **exception** (Exception, optional) the exception to raise if unable to read from the file. Defaults to ScriptWorkerException.

Returns if unable to read from path and exception is None str or bytes: the contents of path

Return type None

Raises Exception – if exception is set.

scriptworker.utils.**remove\_empty\_keys**(*values*, *remove=({}*, *None*[ ], *'null')*) Recursively remove key/value pairs where the value is in remove.

This is targeted at comparing json-e rebuilt task definitions, since json-e drops key/value pairs with empty values.

**Parameters values**  $(dict/list)$  – the dict or list to remove empty keys from.

<span id="page-61-0"></span>Returns a dict or list copy, with empty keys removed.

Return type values (dict/list)

scriptworker.utils.**request**(*context*, *url*, *timeout=60*, *method='get'*, *good=(200*, *)*, *retry=(500*, *501*, *502*, *503*, *504*, *505*, *506*, *507*, *508*, *509*, *510*, *511)*, *return\_type='text'*, *\*\*kwargs*)

Async aiohttp request wrapper.

#### **Parameters**

- **context** ([scriptworker.context.Context](#page-27-0)) the scriptworker context.
- $ur1(str)$  the url to request
- **timeout** (int, optional) timeout after this many seconds. Default is 60.
- **method** (str, optional) The request method to use. Default is 'get'.
- **good** (list, optional) the set of good status codes. Default is (200, )
- **retry** (list, optional) the set of status codes that result in a retry. Default is tuple(range(500, 512)).
- **return type**  $(str, optional) The type of value to return. Take *s*'ison' or 'text';$ other values will return the response object. Default is text.
- **\*\*kwargs** the kwargs to send to the aiohttp request function.

#### Returns

the response text() if return type is 'text'; the response  $\gamma$  ison() if return type is 'json'; the aiohttp request response object otherwise.

#### Return type object

### Raises

- ScriptWorkerRetryException if the status code is in the retry list.
- ScriptWorkerException if the status code is not in the retry list or good list.

scriptworker.utils.**retry\_async**(*func: Callable[[...], Awaitable[Any]], attempts: int = 5, sleeptime\_callback: Callable[[...], Any] = <function calculate\_sleep\_time>, retry\_exceptions: Union[Type[BaseException], Tuple[Type[BaseException], ...]] = <class 'Exception'>, args: Sequence[Any] = (), kwargs: Optional[Dict[str, Any]] = None, sleeptime\_kwargs: Optional[Dict[str, Any]] = None, log\_exceptions: Optional[bool]*  $= False \rightarrow Any$ 

Retry func, where func is an awaitable.

#### **Parameters**

- **func** (function) an awaitable function.
- **attempts** (int, optional) the number of attempts to make. Default is 5.
- **sleeptime\_callback** (function, optional) the function to use to determine how long to sleep after each attempt. Defaults to calculateSleepTime.
- **retry\_exceptions** (list or exception, optional) the exception(s) to retry on. Defaults to Exception.
- **args** (list, optional) the args to pass to func. Defaults to ()
- **kwargs** (dict, optional) the kwargs to pass to func. Defaults to {}.

<span id="page-62-0"></span>• **sleeptime\_kwargs** (dict, optional) – the kwargs to pass to sleeptime\_callback. If None, use {}. Defaults to None.

Returns the value from a successful function call

Return type object

Raises Exception – the exception from a failed function call, either outside of the retry\_exceptions, or one of those if we pass the max attempts.

scriptworker.utils.**retry\_async\_decorator**(*retry\_exceptions: Union[Type[BaseException], Tuple[Type[BaseException], ...]] = <class 'Exception'>, sleeptime\_kwargs: Optional[Dict[str,*  $Any \, || = None \rightarrow$  Callable [[...], Callable [[...], Awaitable[Any]]]

Decorate a function by wrapping retry async around.

#### Parameters

- **retry\_exceptions** (list or exception, optional) the exception(s) to retry on. Defaults to Exception.
- **sleeptime\_kwargs** (dict, optional) the kwargs to pass to sleeptime\_callback. If None, use {}. Defaults to None.

Returns the decorated function

## Return type function

scriptworker.utils.**retry\_request**(*\*args*, *retry\_exceptions=(<class 'asyncio.exceptions.TimeoutError'>*, *<class 'scriptworker.exceptions.ScriptWorkerRetryException'>)*, *retry\_async\_kwargs=None*, *\*\*kwargs*)

Retry the request function.

### **Parameters**

- **\*args** the args to send to request() through retry\_async().
- **retry\_exceptions** (list, optional) the exceptions to retry on. Defaults to (ScriptWorkerRetryException, ).
- **retry\_async\_kwargs** (dict, optional) the kwargs for retry\_async. If None, use {}. Defaults to None.
- **\*\*kwargs** the kwargs to send to request() through retry\_async().

Returns the value from request().

#### Return type object

scriptworker.utils.**retry\_sync**(*func*, *attempts=5*, *sleeptime\_callback=<function calculate\_sleep\_time>*, *retry\_exceptions=<class 'Exception'>*, *args=()*, *kwargs=None*, *sleeptime\_kwargs=None*) Retry func, where func is a regular function.

Please favor retry\_async whenever possible.

#### **Parameters**

- **func** (function) a function.
- **attempts** (int, optional) the number of attempts to make. Default is 5.
- **sleeptime\_callback** (function, optional) the function to use to determine how long to sleep after each attempt. Defaults to calculateSleepTime.
- <span id="page-63-0"></span>• **retry exceptions** (list or exception, optional) – the exception(s) to retry on. Defaults to Exception.
- **args** (list, optional) the args to pass to func. Defaults to ()
- **kwargs** (dict, optional) the kwargs to pass to func. Defaults to {}.
- **sleeptime\_kwargs** (dict, optional) the kwargs to pass to sleeptime\_callback. If None, use {}. Defaults to None.

Returns the value from a successful function call

Return type object

Raises Exception – the exception from a failed function call, either outside of the retry\_exceptions, or one of those if we pass the max attempts.

```
scriptworker.utils.rm(path)
```
Equivalent to rm -rf.

Make sure path doesn't exist after this call. If it's a dir, shutil.rmtree(); if it's a file, os.remove(); if it doesn't exist, ignore.

**Parameters path**  $(str)$  – the path to nuke.

```
scriptworker.utils.semaphore_wrapper(semaphore, coro)
```
Wrap an async function with semaphores.

Usage:

```
semaphore = asyncio. Semaphore(10) # max 10 concurrent
futures = []
futures.append(asyncio.ensure_future(semaphore_wrapper(
    semaphore, do_something(arg1, arg2, kwarg1='foo')
)))
await raise_future_exceptions(futures)
```
#### **Parameters**

- **semaphore** (asyncio.Semaphore) the semaphore to wrap the action with
- **coro** (coroutine) an asyncio coroutine

Returns the result of action.

```
scriptworker.utils.to_unicode(line: Union[str, bytes]) → str
     Avoid b'line' type messages in the logs.
```
Parameters **line** (str) – The bytecode or unicode string.

Returns

the unicode-decoded string, if **line** was a bytecode string. Otherwise return line unmodified.

### Return type str

```
scriptworker.utils.write_to_file(path, contents, file_type='text')
     Write contents to path with optional formatting.
```
Small helper function to write contents to file with optional formatting.

# **Parameters**

• **path**  $(str)$  – the path to write to

- <span id="page-64-1"></span>• **contents** (str, object, or bytes) – the contents to write to the file
- **file\_type** (str, optional) the type of file. Currently accepts text or binary (contents are unchanged) or json (contents are formatted). Defaults to text.

Raises

- ScriptWorkerException with an unknown file\_type
- TypeError if file\_type is json and contents isn't JSON serializable

# <span id="page-64-0"></span>**2.7.15 scriptworker.worker module**

Scriptworker worker functions.

scriptworker.worker.**log**

the log object for the module.

Type logging.Logger

**class** scriptworker.worker.**RunTasks**

Bases: object

Manages processing of Taskcluster tasks.

**cancel**() Cancel current work.

**invoke**(*context*) Claims and processes Taskcluster work.

Parameters context ([scriptworker.context.Context](#page-27-0)) – context of worker

Returns: status code of build

scriptworker.worker.**async\_main**(*context*, *credentials*) Set up and run tasks for this iteration.

<https://firefox-ci-tc.services.mozilla.com/docs/reference/platform/queue/worker-interaction>

Parameters **context** ([scriptworker.context.Context](#page-27-0)) – the scriptworker context.

scriptworker.worker.**do\_run\_task**(*context*, *run\_cancellable*, *to\_cancellable\_process*) Run the task logic.

Returns the integer status of the task.

## **Parameters**

- **context** ([scriptworker.context.Context](#page-27-0)) the scriptworker context.
- **run\_cancellable** (*typing.Callable*) wraps future such that it'll cancel upon worker shutdown
- **to\_cancellable\_process** (typing.Callable) wraps TaskProcess such that it will stop if the worker is shutting down

Raises Exception – on unexpected exception.

Returns exit status

Return type int

<span id="page-65-1"></span>scriptworker.worker.**do\_upload**(*context*, *files*)

Upload artifacts and return status.

Returns the integer status of the upload.

### **Parameters**

- **context** ([scriptworker.context.Context](#page-27-0)) the scriptworker context.
- **files** (list of str) list of files to be uploaded as artifacts

Raises Exception – on unexpected exception.

Returns exit status

Return type int

```
scriptworker.worker.main(event_loop=None)
```
Scriptworker entry point: get everything set up, then enter the main loop.

Parameters event\_loop(asyncio.BaseEventLoop, optional)-the event loop to use. If None, use asyncio.get\_event\_loop(). Defaults to None.

# scriptworker.worker.**run\_tasks**(*context*) Run any tasks returned by claimWork.

Returns the integer status of the task that was run, or None if no task was run.

Parameters **context** ([scriptworker.context.Context](#page-27-0)) – the scriptworker context.

Raises Exception – on unexpected exception.

Returns exit status None: if no task run.

Return type int

# <span id="page-65-0"></span>**2.7.16 Module contents**

Scriptworker.

# **2.8 Indices and tables**

- genindex
- modindex
- search

# Python Module Index

# s

scriptworker, [62](#page-65-0) scriptworker.artifacts, [17](#page-20-0) scriptworker.client, [20](#page-23-0) scriptworker.config, [22](#page-25-0) scriptworker.constants, [23](#page-26-0) scriptworker.context, [23](#page-26-1) scriptworker.cot.generate, [26](#page-29-0) scriptworker.cot.verify, [27](#page-30-1) scriptworker.ed25519, [39](#page-42-0) scriptworker.exceptions, [42](#page-45-1) scriptworker.github, [40](#page-43-0) scriptworker.log, [44](#page-47-1) scriptworker.task, [46](#page-49-0) scriptworker.utils, [52](#page-55-0) scriptworker.worker, [61](#page-64-0)

# Index

# A

add\_enumerable\_item\_to\_dict() (*in module scriptworker.utils*), [52](#page-55-1) add\_projectid() (*in module scriptworker.utils*), [52](#page-55-1) add\_taskqueueid() (*in module scriptworker.utils*), [53](#page-56-0) apply\_product\_config() (*in module scriptworker.config*), [22](#page-25-1) assert\_is\_parent() (*in module scriptworker.artifacts*), [17](#page-20-1) async\_main() (*in module scriptworker.worker*), [61](#page-64-1) AuditLogFormatter (*class in scriptworker.cot.verify*), [27](#page-30-2)

# B

- BaseDownloadError, [42](#page-45-2)
- build\_link() (*in module scriptworker.cot.verify*), [30](#page-33-0) build\_task\_dependencies() (*in module script-*
- *worker.cot.verify*), [30](#page-33-0)
- build\_taskcluster\_yml\_url() (*in module scriptworker.cot.verify*), [30](#page-33-0)

# $\mathcal{C}$

- calculate\_sleep\_time() (*in module scriptworker.utils*), [53](#page-56-0) cancel() (*scriptworker.worker.RunTasks method*), [61](#page-64-1) ChainOfTrust (*class in scriptworker.cot.verify*), [27](#page-30-2) check and update action task group id() (*in module scriptworker.cot.verify*), [31](#page-34-0) check\_config() (*in module scriptworker.config*), [22](#page-25-1) check\_interactive\_docker\_worker() (*in module scriptworker.cot.verify*), [31](#page-34-0) check\_interactive\_generic\_worker() (*in module scriptworker.cot.verify*), [31](#page-34-0) claim\_task (*scriptworker.context.Context attribute*), [24](#page-27-1) claim\_work() (*in module scriptworker.task*), [46](#page-49-1) cleanup() (*in module scriptworker.utils*), [53](#page-56-0)
- compare\_jsone\_task\_definition() (*in module scriptworker.cot.verify*), [31](#page-34-0) complete\_task() (*in module scriptworker.task*), [46](#page-49-1) compress\_artifact\_if\_supported() (*in module scriptworker.artifacts*), [17](#page-20-1) config (*scriptworker.context.Context attribute*), [24](#page-27-1) ConfigError, [43](#page-46-3) Context (*class in scriptworker.context*), [24](#page-27-1) context (*scriptworker.cot.verify.ChainOfTrust attribute*), [27](#page-30-2) context (*scriptworker.cot.verify.LinkOfTrust attribute*), [29](#page-32-1) contextual\_log\_handler() (*in module scriptworker.log*), [44](#page-47-2) cot (*scriptworker.cot.verify.LinkOfTrust attribute*), [30](#page-33-0) cot\_dir (*scriptworker.cot.verify.LinkOfTrust attribute*), [30](#page-33-0) CoTError, [43](#page-46-3) create\_artifact() (*in module scriptworker.artifacts*), [17](#page-20-1) create\_config() (*in module scriptworker.config*),  $22$ create\_queue() (*scriptworker.context.Context method*), [24](#page-27-1) create\_temp\_creds() (*in module scriptworker.utils*), [53](#page-56-0) create\_test\_workdir() (*in module scriptworker.cot.verify*), [32](#page-35-0) credentials (*scriptworker.context.Context attribute*), [24](#page-27-1) credentials\_timestamp (*scriptworker.context.Context attribute*), [24,](#page-27-1) [25](#page-28-0) CREDS\_FILES (*in module scriptworker.config*), [22](#page-25-1)

# D

- datestring\_to\_timestamp() (*in module scriptworker.utils*), [53](#page-56-0)
- decision\_task\_id (*scriptworker.cot.verify.ChainOfTrust attribute*), [27](#page-30-2)

decision\_task\_id (*scriptworker.cot.verify.LinkOfTrust attribute*), [29](#page-32-1) DECISION\_TASK\_TYPES (*in module scriptworker.cot.verify*), [27](#page-30-2) DEFAULT\_CONFIG (*in module scriptworker.constants*), [23](#page-26-2) DEFAULT\_MAX\_CONCURRENT\_DOWNLOADS (*in module scriptworker.context*), [23](#page-26-2) definition (*scriptworker.github.GitHubRepository attribute*), [41](#page-44-0) dependent\_task\_ids() (*scriptworker.cot.verify.ChainOfTrust method*), [28](#page-31-0) do\_run\_task() (*in module scriptworker.worker*), [61](#page-64-1) do\_upload() (*in module scriptworker.worker*), [61](#page-64-1) Download404, [43](#page-46-3) download\_artifacts() (*in module scriptworker.artifacts*), [17](#page-20-1) download\_cot() (*in module scriptworker.cot.verify*), [32](#page-35-0) download\_cot\_artifact() (*in module scriptworker.cot.verify*), [32](#page-35-0) download\_cot\_artifacts() (*in module scriptworker.cot.verify*), [32](#page-35-0) download\_file() (*in module scriptworker.utils*), [54](#page-57-0) download\_semaphore (*scriptworker.context.Context attribute*), [25](#page-28-0) DownloadError, [43](#page-46-3)

# E

- ed25519\_private\_key\_from\_file() (*in module scriptworker.cot.generate*), [26](#page-29-1)
- ed25519\_private\_key\_from\_file() (*in module scriptworker.ed25519*), [39](#page-42-1)
- ed25519\_private\_key\_from\_string() (*in module scriptworker.ed25519*), [39](#page-42-1)
- ed25519\_private\_key\_to\_string() (*in module scriptworker.ed25519*), [39](#page-42-1)
- ed25519\_public\_key\_from\_file() (*in module scriptworker.ed25519*), [40](#page-43-1)
- ed25519\_public\_key\_from\_string() (*in module scriptworker.ed25519*), [40](#page-43-1)
- ed25519\_public\_key\_to\_string() (*in module scriptworker.ed25519*), [40](#page-43-1)
- event\_loop (*scriptworker.context.Context attribute*), [25](#page-28-0)
- exit\_code (*scriptworker.exceptions.BaseDownloadError attribute*), [43](#page-46-3)
- exit\_code (*scriptworker.exceptions.ConfigError attribute*), [43](#page-46-3)
- exit\_code (*scriptworker.exceptions.CoTError attribute*), [43](#page-46-3)
- exit\_code (*scriptworker.exceptions.Download404 attribute*), [43](#page-46-3)
- exit\_code (*scriptworker.exceptions.DownloadError attribute*), [43](#page-46-3)
- exit\_code (*scriptworker.exceptions.ScriptWorkerEd25519Error attribute*), [43](#page-46-3)
- exit\_code (*scriptworker.exceptions.ScriptWorkerException attribute*), [43,](#page-46-3) [44](#page-47-2)
- exit\_code (*scriptworker.exceptions.ScriptWorkerRetryException attribute*), [44](#page-47-2)
- exit\_code (*scriptworker.exceptions.ScriptWorkerTaskException attribute*), [44](#page-47-2)
- extract\_github\_repo\_and\_revision\_from\_source\_url() (*in module scriptworker.github*), [41](#page-44-0)
- extract\_github\_repo\_full\_name() (*in module scriptworker.github*), [42](#page-45-2)
- extract\_github\_repo\_owner\_and\_name() (*in module scriptworker.github*), [42](#page-45-2)
- extract\_github\_repo\_ssh\_url() (*in module scriptworker.github*), [42](#page-45-2)

# F

- filepaths\_in\_dir() (*in module scriptworker.utils*), [54](#page-57-0) find\_sorted\_task\_dependencies() (*in mod-*
- *ule scriptworker.cot.verify*), [32](#page-35-0) format() (*scriptworker.cot.verify.AuditLogFormatter method*), [27](#page-30-2)
- format\_json() (*in module scriptworker.utils*), [54](#page-57-0)

# G

- generate\_cot() (*in module scriptworker.cot.generate*), [26](#page-29-1)
- generate\_cot\_body() (*in module scriptworker.cot.generate*), [26](#page-29-1)
- get\_action\_callback\_name() (*in module scriptworker.task*), [46](#page-49-1)
- get\_action\_context\_and\_template() (*in module scriptworker.cot.verify*), [33](#page-36-0)
- get\_all\_artifacts\_per\_task\_id() (*in module scriptworker.cot.verify*), [33](#page-36-0)
- get\_all\_links\_in\_chain() (*scriptworker.cot.verify.ChainOfTrust method*), [28](#page-31-0)
- get\_and\_check\_single\_upstream\_artifact\_full\_path() (*in module scriptworker.artifacts*), [18](#page-21-0)
- get\_and\_check\_tasks\_for() (*in module scriptworker.task*), [46](#page-49-1)
- get\_artifact\_full\_path() (*scriptworker.cot.verify.LinkOfTrust method*), [30](#page-33-0)
- get\_artifact\_url() (*in module scriptworker.artifacts*), [18](#page-21-0)
- get\_branch() (*in module scriptworker.task*), [46](#page-49-1)

get\_commit() (*scriptworker.github.GitHubRepository method*), [41](#page-44-0) get\_commit\_message() (*in module scriptworker.task*), [47](#page-50-0) get\_context\_from\_cmdln() (*in module scriptworker.config*), [22](#page-25-1) get\_cot\_artifacts() (*in module scriptworker.cot.generate*), [27](#page-30-2) get\_cot\_environment() (*in module scriptworker.cot.generate*), [27](#page-30-2) get\_decision\_task\_id() (*in module scriptworker.task*), [47](#page-50-0) get\_expiration\_arrow() (*in module scriptworker.artifacts*), [19](#page-22-0) get\_frozen\_copy() (*in module scriptworker.config*), [22](#page-25-1) get\_hash() (*in module scriptworker.utils*), [54](#page-57-0) get\_in\_tree\_template() (*in module scriptworker.cot.verify*), [33](#page-36-0) get\_jsone\_context\_and\_template() (*in module scriptworker.cot.verify*), [33](#page-36-0) get\_link() (*scriptworker.cot.verify.ChainOfTrust method*), [28](#page-31-0) get\_log\_filehandle() (*in module scriptworker.log*), [45](#page-48-0) get\_log\_filename() (*in module scriptworker.log*), [45](#page-48-0) get\_loggable\_url() (*in module scriptworker.utils*), [54](#page-57-0) get\_optional\_artifacts\_per\_task\_id() (*in module scriptworker.artifacts*), [19](#page-22-0) get\_parent\_task\_id() (*in module scriptworker.task*), [47](#page-50-0) get\_parts\_of\_url\_path() (*in module scriptworker.utils*), [54](#page-57-0) get\_project() (*in module scriptworker.task*), [47](#page-50-0) get\_provisioner\_id() (*in module scriptworker.task*), [47](#page-50-0) get\_pull\_request() (*scriptworker.github.GitHubRepository method*), [41](#page-44-0) get\_pull\_request\_number() (*in module scriptworker.task*), [47](#page-50-0) get\_push\_date\_time() (*in module scriptworker.task*), [48](#page-51-0) get\_pushlog\_info() (*in module scriptworker.cot.verify*), [33](#page-36-0) get\_release() (*scriptworker.github.GitHubRepository method*), [41](#page-44-0) get\_repo() (*in module scriptworker.task*), [48](#page-51-0) get\_repo\_scope() (*in module scriptworker.task*), [48](#page-51-0) get\_results\_and\_future\_exceptions() (*in*

*module scriptworker.utils*), [55](#page-58-0) get\_reversed\_statuses() (*in module scriptworker.constants*), [23](#page-26-2) get\_revision() (*in module scriptworker.task*), [48](#page-51-0) get\_run\_id() (*in module scriptworker.task*), [49](#page-52-0) get\_scm\_level() (*in module scriptworker.cot.verify*), [34](#page-37-0) get\_single\_item\_from\_sequence() (*in module scriptworker.utils*), [55](#page-58-0) get\_single\_upstream\_artifact\_full\_path() (*in module scriptworker.artifacts*), [19](#page-22-0) get\_source\_url() (*in module scriptworker.cot.verify*), [34](#page-37-0) get\_tag\_hash() (*scriptworker.github.GitHubRepository method*), [41](#page-44-0) get\_task() (*in module scriptworker.client*), [20](#page-23-1) get\_task\_definition() (*in module scriptworker.task*), [49](#page-52-0) get\_task\_id() (*in module scriptworker.task*), [49](#page-52-0) get\_triggered\_by() (*in module scriptworker.task*), [49](#page-52-0) get\_unfrozen\_copy() (*in module scriptworker.config*), [23](#page-26-2) get\_upstream\_artifacts\_full\_paths\_per\_task\_id() (*in module scriptworker.artifacts*), [19](#page-22-0) get\_valid\_task\_types() (*in module scriptworker.cot.verify*), [34](#page-37-0) get\_valid\_worker\_impls() (*in module scriptworker.cot.verify*), [34](#page-37-0) get\_worker\_pool\_id() (*in module scriptworker.task*), [49](#page-52-0) get\_worker\_type() (*in module scriptworker.task*), [49](#page-52-0) GitHubRepository (*class in scriptworker.github*), [40](#page-43-1) guess\_content\_type\_and\_encoding() (*in module scriptworker.artifacts*), [19](#page-22-0) guess\_task\_type() (*in module scriptworker.cot.verify*), [34](#page-37-0) guess\_worker\_impl() (*in module scriptworker.cot.verify*), [34](#page-37-0)

# H

I

has\_commit\_landed\_on\_repository() (*scriptworker.github.GitHubRepository method*), [41](#page-44-0) has\_restricted\_scopes() (*script-*

*worker.cot.verify.ChainOfTrust method*), [28](#page-31-0)

invoke() (*scriptworker.worker.RunTasks method*), [61](#page-64-1) is\_action() (*in module scriptworker.task*), [50](#page-53-0) is\_artifact\_optional() (*in module scriptworker.cot.verify*), [35](#page-38-0)

is\_decision() (*scriptworker.cot.verify.ChainOfTrust method*), [28](#page-31-0) is\_github\_repo\_owner\_the\_official\_one() (*in module scriptworker.github*), [42](#page-45-2) is\_github\_task() (*in module scriptworker.task*), [50](#page-53-0) is\_github\_url() (*in module scriptworker.github*), [42](#page-45-2) is\_pull\_request() (*in module scriptworker.task*), [50](#page-53-0) is\_scope\_in\_restricted\_scopes() (*scriptworker.cot.verify.ChainOfTrust method*), [29](#page-32-1) is\_try() (*in module scriptworker.task*), [50](#page-53-0) is\_try\_or\_pull\_request (*scriptworker.cot.verify.LinkOfTrust attribute*), [29](#page-32-1) is\_try\_or\_pull\_request() (*in module scriptworker.task*), [51](#page-54-0) is\_try\_or\_pull\_request() (*scriptworker.cot.verify.ChainOfTrust method*), [29](#page-32-1) is\_try\_or\_pull\_request() (*scriptworker.cot.verify.LinkOfTrust method*), [30](#page-33-0)

# L

LinkOfTrust (*class in scriptworker.cot.verify*), [29](#page-32-1) links (*scriptworker.cot.verify.ChainOfTrust attribute*), [28](#page-31-0) load\_json\_or\_yaml() (*in module scriptworker.utils*), [55](#page-58-0) load\_json\_or\_yaml\_from\_url() (*in module scriptworker.utils*), [56](#page-59-0) log (*in module scriptworker.client*), [20](#page-23-1) log (*in module scriptworker.config*), [22](#page-25-1) log (*in module scriptworker.context*), [23](#page-26-2) log (*in module scriptworker.cot.generate*), [26](#page-29-1) log (*in module scriptworker.cot.verify*), [27](#page-30-2) log (*in module scriptworker.ed25519*), [39](#page-42-1) log (*in module scriptworker.log*), [44](#page-47-2) log (*in module scriptworker.task*), [46](#page-49-1) log (*in module scriptworker.utils*), [52](#page-55-1) log (*in module scriptworker.worker*), [61](#page-64-1)

# M

main() (*in module scriptworker.worker*), [62](#page-65-1) makedirs() (*in module scriptworker.utils*), [56](#page-59-0) match\_url\_path\_callback() (*in module scriptworker.utils*), [56](#page-59-0) match\_url\_regex() (*in module scriptworker.utils*), [56](#page-59-0)

# N

name (*scriptworker.cot.verify.ChainOfTrust attribute*), RunTasks (*class in scriptworker.worker*), [61](#page-64-1) [28](#page-31-0)

name (*scriptworker.cot.verify.LinkOfTrust attribute*), [29](#page-32-1)

# P

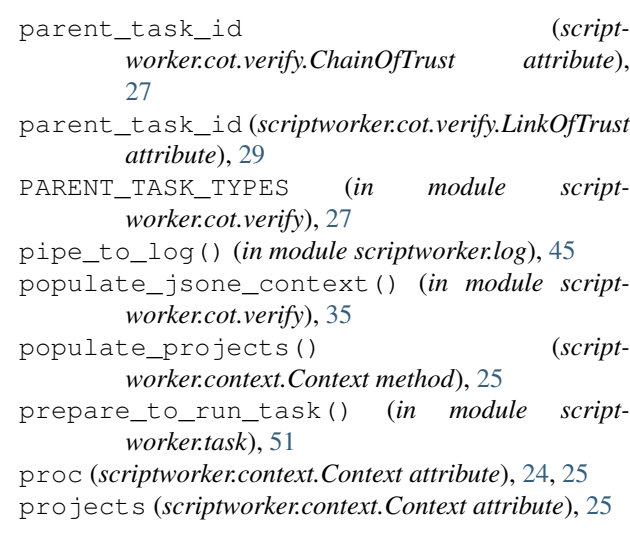

# $\Omega$

```
queue (scriptworker.context.Context attribute), 24, 25
```
# R

- raise\_future\_exceptions() (*in module scriptworker.utils*), [57](#page-60-0) raise\_on\_errors() (*in module script-*
- *worker.cot.verify*), [35](#page-38-0)

read\_from\_file() (*in module scriptworker.utils*), [57](#page-60-0)

- read\_worker\_creds() (*in module scriptworker.config*), [23](#page-26-2)
- reclaim\_task (*scriptworker.context.Context attribute*), [25](#page-28-0)
- reclaim\_task() (*in module scriptworker.task*), [51](#page-54-0)
- remove\_empty\_keys() (*in module scriptworker.utils*), [57](#page-60-0)

REPO\_SCOPE\_REGEX (*in module scriptworker.task*), [46](#page-49-1) request() (*in module scriptworker.utils*), [58](#page-61-0)

retry\_async() (*in module scriptworker.utils*), [58](#page-61-0)

retry\_async\_decorator() (*in module scriptworker.utils*), [59](#page-62-0)

retry\_create\_artifact() (*in module scriptworker.artifacts*), [19](#page-22-0)

retry\_get\_task\_definition() (*in module scriptworker.task*), [51](#page-54-0)

retry\_request() (*in module scriptworker.utils*), [59](#page-62-0)

retry\_sync() (*in module scriptworker.utils*), [59](#page-62-0)

rm() (*in module scriptworker.utils*), [60](#page-63-0)

run\_task() (*in module scriptworker.task*), [52](#page-55-1)

run\_tasks() (*in module scriptworker.worker*), [62](#page-65-1)

running\_tasks (*scriptworker.context.Context attribute*), [25](#page-28-0)
## S

```
scriptworker (module), 62
scriptworker.artifacts (module), 17
scriptworker.client (module), 20
scriptworker.config (module), 22
scriptworker.constants (module), 23
scriptworker.context (module), 23
scriptworker.cot.generate (module), 26
scriptworker.cot.verify (module), 27
scriptworker.ed25519 (module), 39
scriptworker.exceptions (module), 42
scriptworker.github (module), 40
scriptworker.log (module), 44
scriptworker.task (module), 46
scriptworker.utils (module), 52
scriptworker.worker (module), 61
ScriptWorkerEd25519Error, 43
ScriptWorkerException, 43
ScriptWorkerRetryException, 44
ScriptWorkerTaskException, 44
semaphore_wrapper() (in module script-
        worker.utils), 60
session (scriptworker.context.Context attribute), 24,
        25status (scriptworker.cot.verify.LinkOfTrust attribute),
        30
STATUSES (in module scriptworker.constants), 23
sync_main() (in module scriptworker.client), 20
T
```

```
task (scriptworker.context.Context attribute), 24, 25
task (scriptworker.cot.verify.LinkOfTrust attribute), 30
task_graph (scriptworker.cot.verify.LinkOfTrust at-
         tribute), 29, 30
task_id (scriptworker.context.Context attribute), 25
task_id (scriptworker.cot.verify.ChainOfTrust at-
        tribute), 28
task_id (scriptworker.cot.verify.LinkOfTrust attribute),
         29task_type (scriptworker.cot.verify.ChainOfTrust at-
         tribute), 28
task_type (scriptworker.cot.verify.LinkOfTrust at-
         tribute), 29
TaskVerificationError, 44
temp_credentials (scriptworker.context.Context at-
         tribute), 25
temp_queue (scriptworker.context.Context attribute),
         24, 26
to_unicode() (in module scriptworker.utils), 60
trace_back_to_tree() (in module script-
         worker.cot.verify), 35
U
```
update\_logging\_config() (*in module script-*

```
worker.log), 45
upload_artifacts() (in module script-
        worker.artifacts), 20
```
## V

- validate\_artifact\_url() (*in module scriptworker.client*), [21](#page-24-0) validate\_json\_schema() (*in module scriptworker.client*), [21](#page-24-0) validate\_task\_schema() (*in module scriptworker.client*), [21](#page-24-0) verify\_build\_task() (*in module scriptworker.cot.verify*), [36](#page-39-0) verify\_chain\_of\_trust() (*in module scriptworker.cot.verify*), [36](#page-39-0) verify\_cot\_cmdln() (*in module scriptworker.cot.verify*), [36](#page-39-0) verify\_cot\_signatures() (*in module scriptworker.cot.verify*), [36](#page-39-0) verify\_docker\_image\_sha() (*in module scriptworker.cot.verify*), [36](#page-39-0) verify\_docker\_image\_task() (*in module scriptworker.cot.verify*), [36](#page-39-0) verify\_docker\_worker\_task() (*in module scriptworker.cot.verify*), [37](#page-40-0) verify\_ed25519\_signature() (*in module scriptworker.ed25519*), [40](#page-43-0)
- verify\_ed25519\_signature\_cmdln() (*in module scriptworker.ed25519*), [40](#page-43-0)
- verify\_generic\_worker\_task() (*in module scriptworker.cot.verify*), [37](#page-40-0)
- verify\_link\_ed25519\_cot\_signature() (*in module scriptworker.cot.verify*), [37](#page-40-0)
- verify\_link\_in\_task\_graph() (*in module scriptworker.cot.verify*), [37](#page-40-0)
- verify\_parent\_task() (*in module scriptworker.cot.verify*), [37](#page-40-0)
- verify\_parent\_task\_definition() (*in module scriptworker.cot.verify*), [37](#page-40-0)
- verify\_partials\_task() (*in module scriptworker.cot.verify*), [38](#page-41-0)
- verify\_repo\_matches\_url() (*in module scriptworker.cot.verify*), [38](#page-41-0)
- verify\_scriptworker\_task() (*in module scriptworker.cot.verify*), [38](#page-41-0)
- verify\_task() (*scriptworker.context.Context method*), [26](#page-29-0)
- verify\_task\_in\_task\_graph() (*in module scriptworker.cot.verify*), [38](#page-41-0)
- verify\_task\_types() (*in module scriptworker.cot.verify*), [39](#page-42-0)
- verify\_worker\_impls() (*in module scriptworker.cot.verify*), [39](#page-42-0)

## W

- worker\_impl (*scriptworker.cot.verify.ChainOfTrust attribute*), [28](#page-31-0)
- worker\_impl (*scriptworker.cot.verify.LinkOfTrust attribute*), [30](#page-33-0)
- WorkerShutdownDuringTask, [44](#page-47-0)
- worst\_level() (*in module scriptworker.task*), [52](#page-55-0)
- write\_json() (*scriptworker.context.Context method*), [26](#page-29-0)
- write\_to\_file() (*in module scriptworker.utils*), [60](#page-63-0)